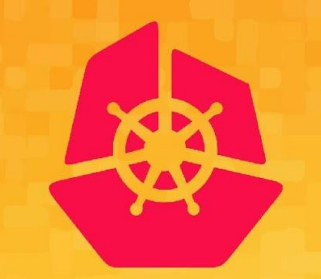

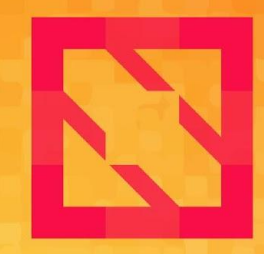

#### **KubeCon CloudNativeCon**

#### **North America 2019**

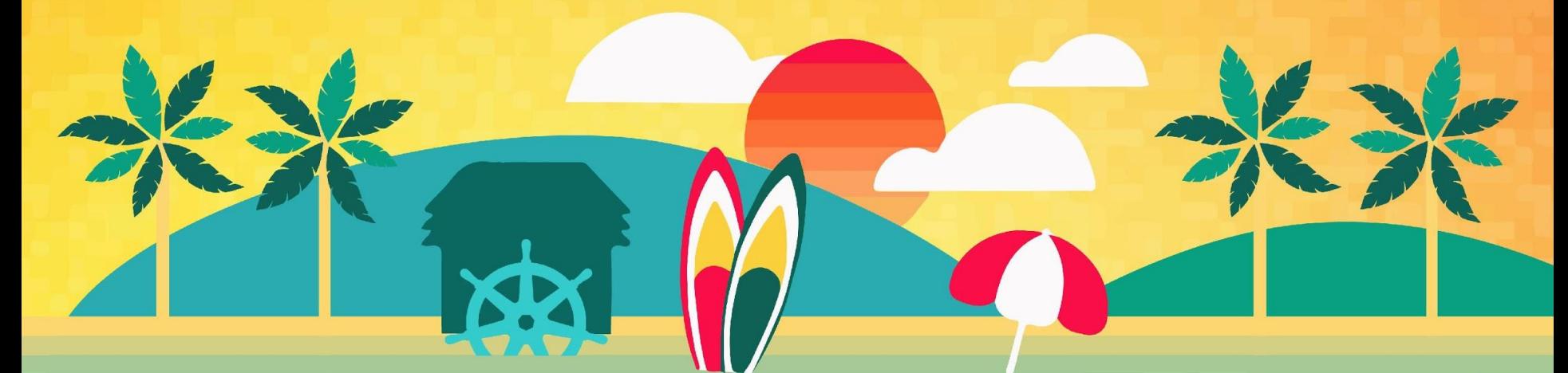

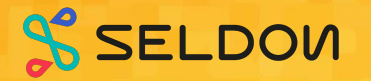

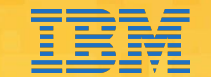

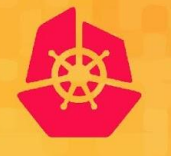

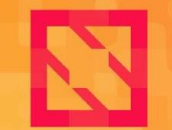

**KubeCon** 

**CloudNativeCon** 

**North America 2019** 

## *Inferencing Leveraging KNative, Istio and Kubeflow Serving*

*Animesh Singh - IBM Clive Cox - Seldon*

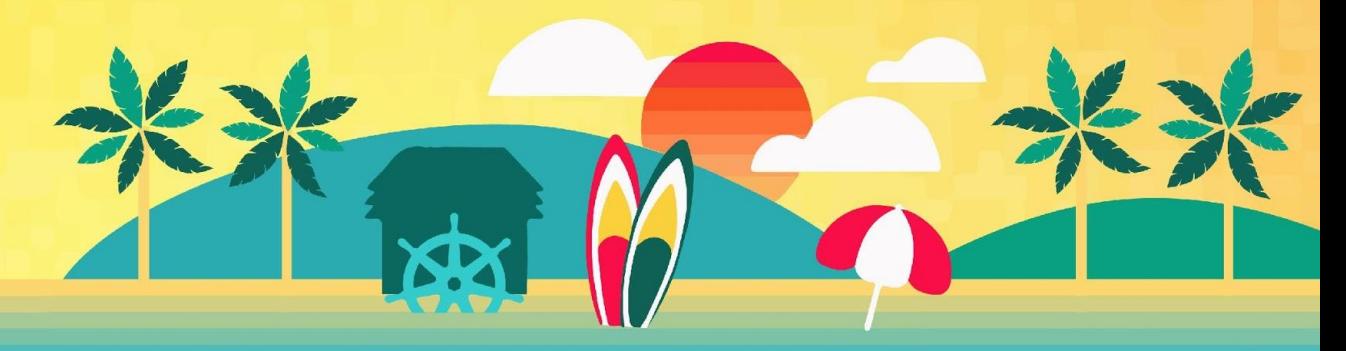

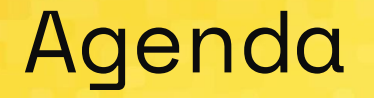

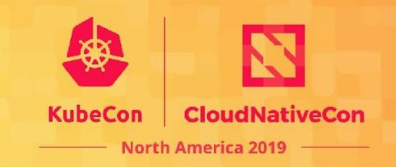

- Introduction to Machine Learning Serving and its challenges
- Kubeflow Serving Introduction
- Monitoring ML Models
- Summary and Roadmap

# **Enterprise Machine Learning**

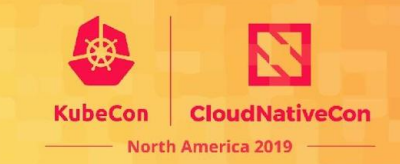

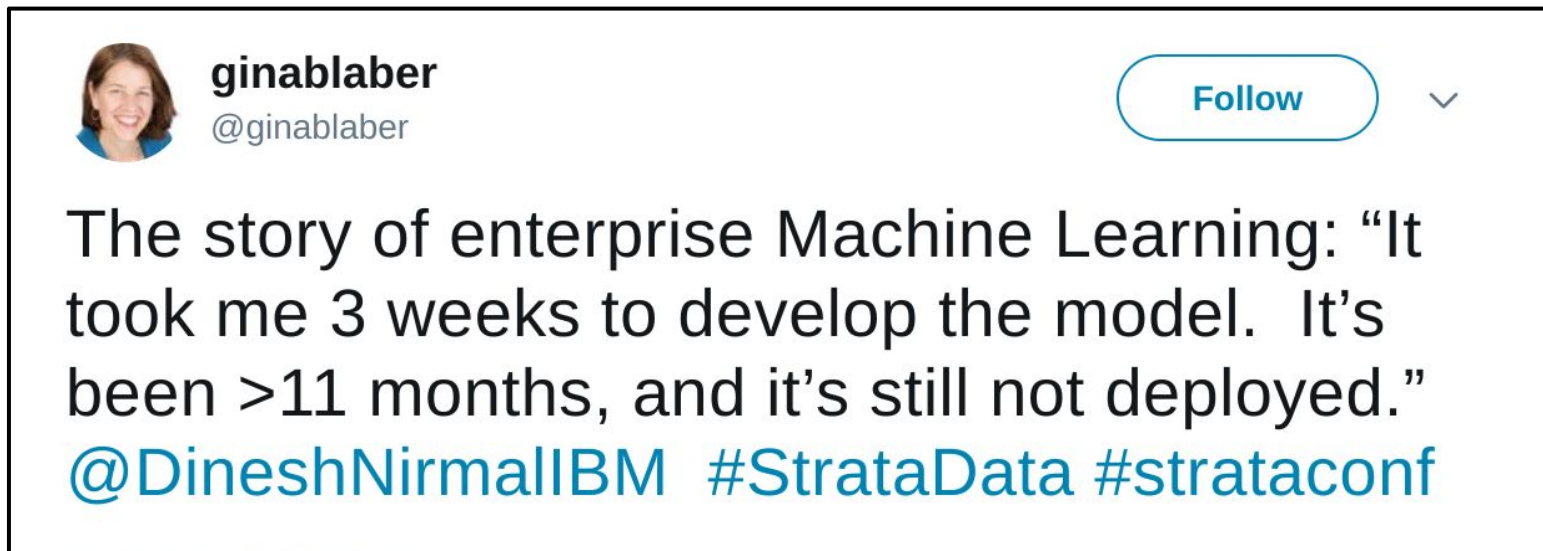

10:19 AM - 7 Mar 2018

## **Perception**

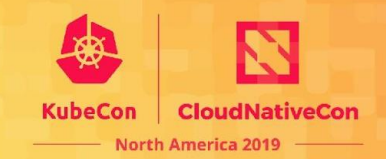

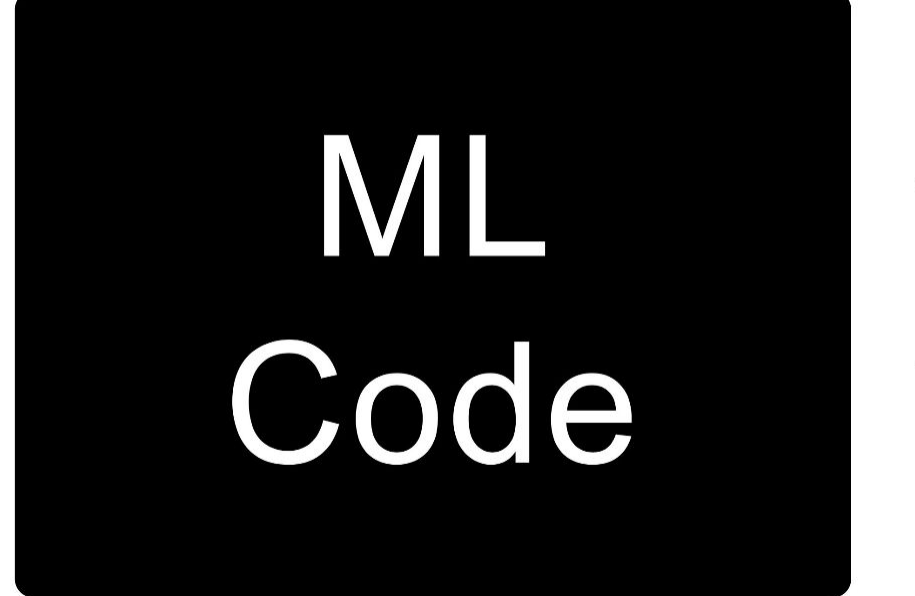

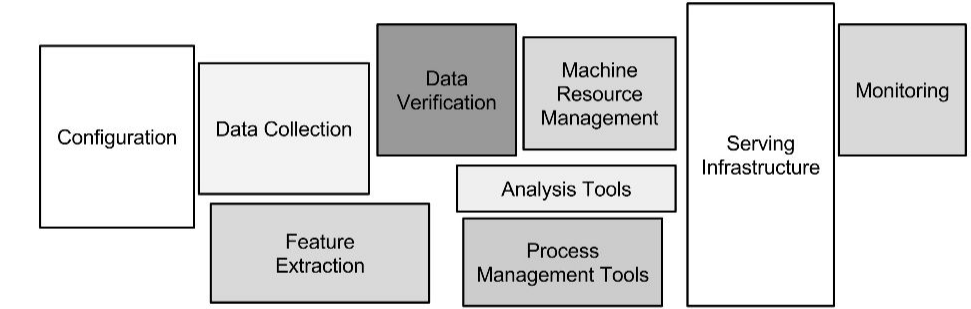

#### In reality…ML Code is tiny part in<sup>®</sup> **KubeCon this overall platformCloudNativeCon North America 2019**

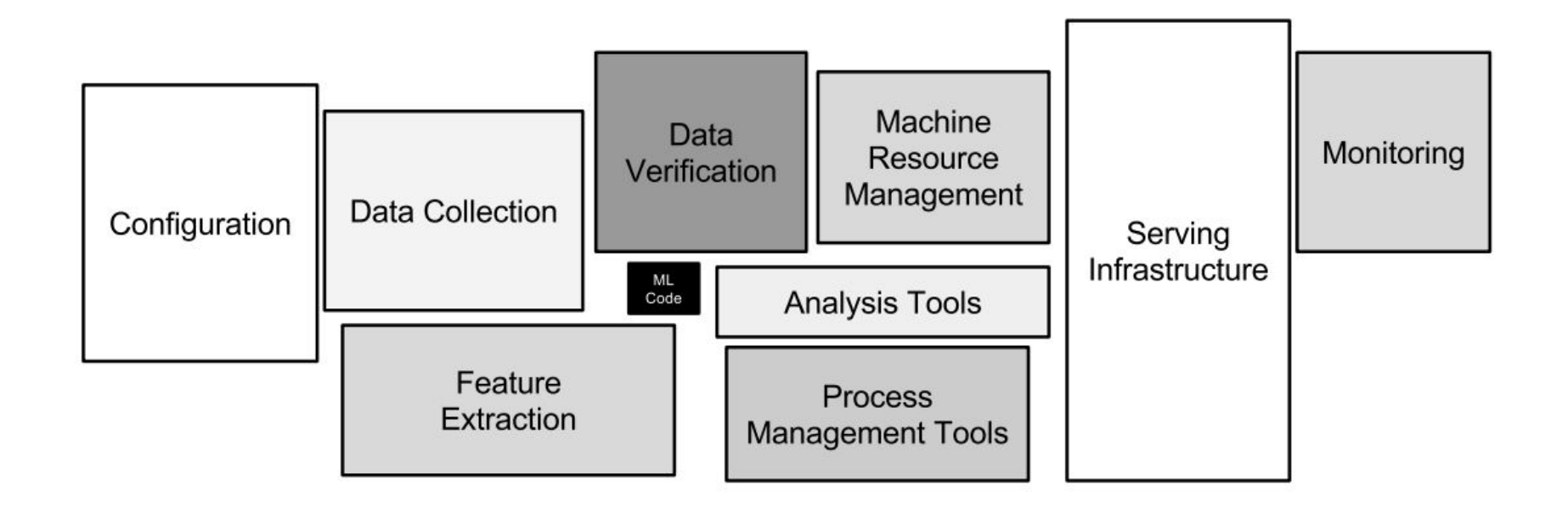

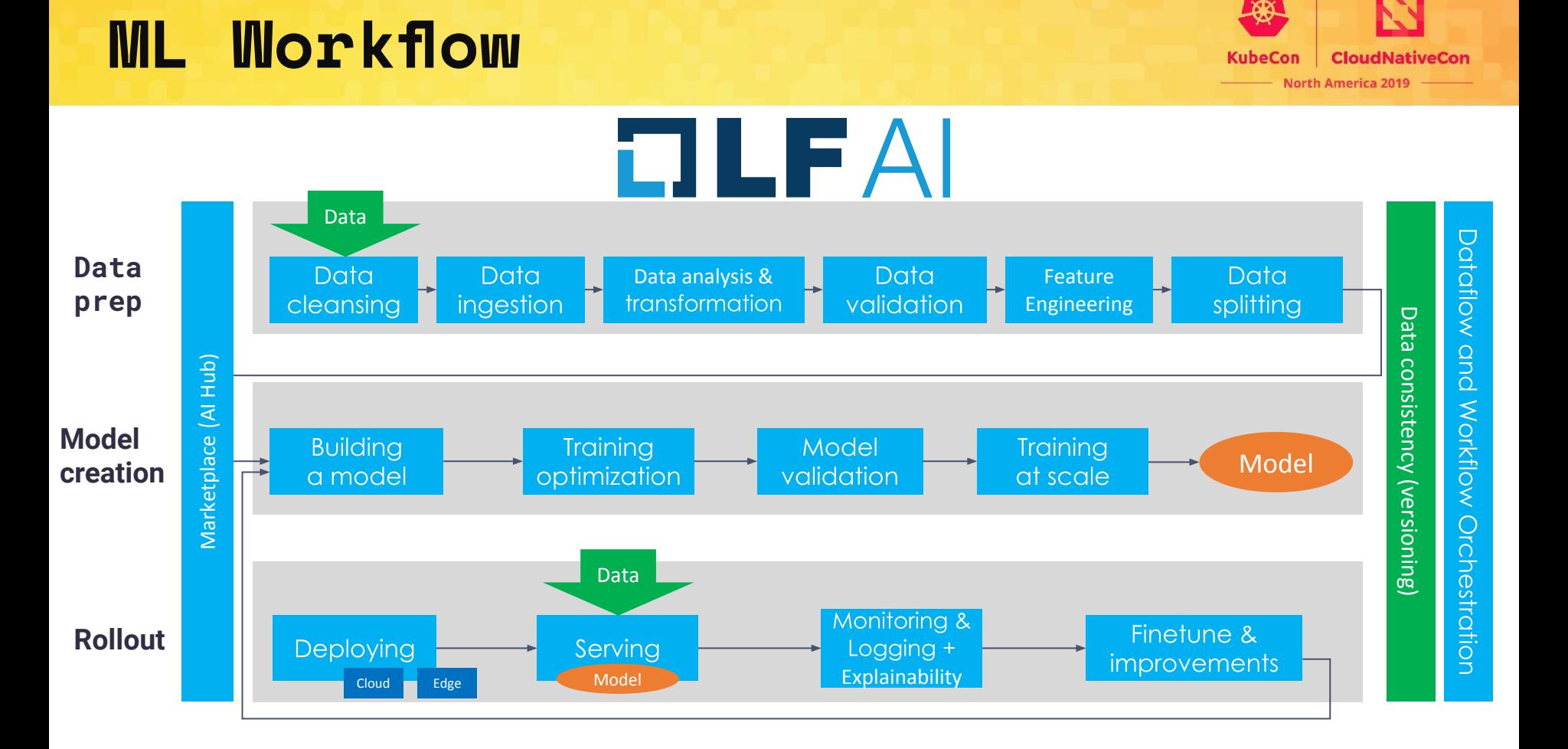

# **End to end ML on Kubernetes**?

#### **First, can you become an expert in ...**

- **Containers**
- Packaging
- Kubernetes service endpoints
- Persistent volumes
- **Scaling**
- Immutable deployments
- GPUs, Drivers & the GPL
- Cloud APIs
- **DevOps**

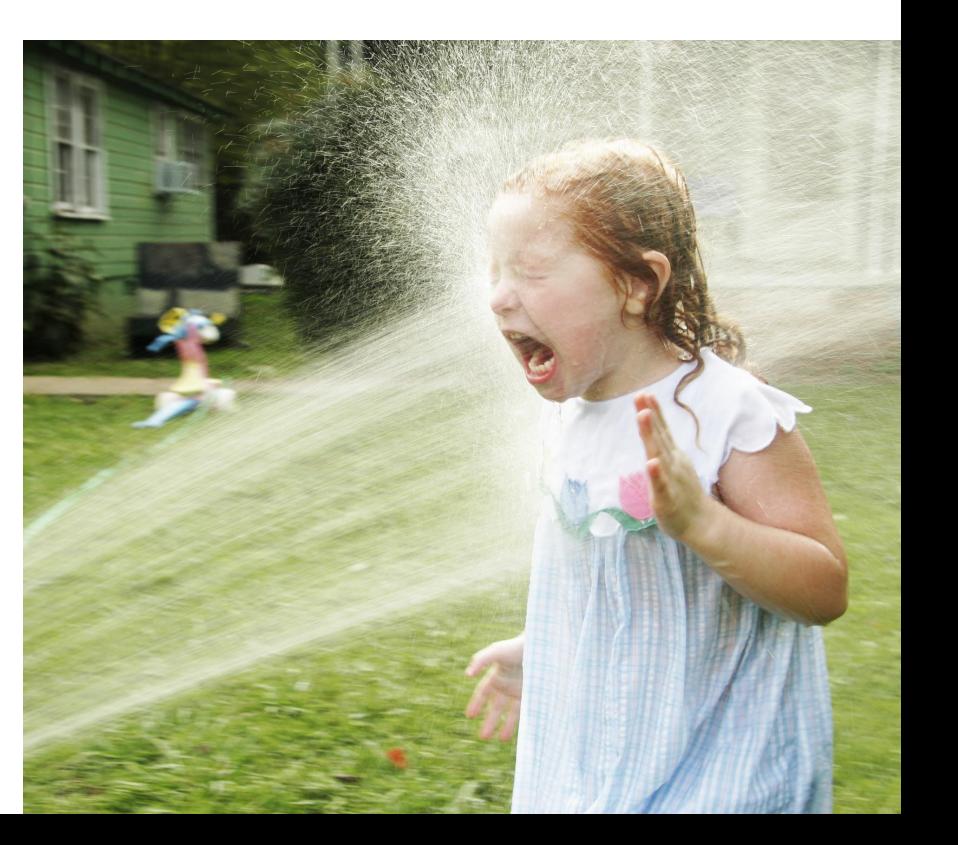

# **Introducing:Kubeflow**

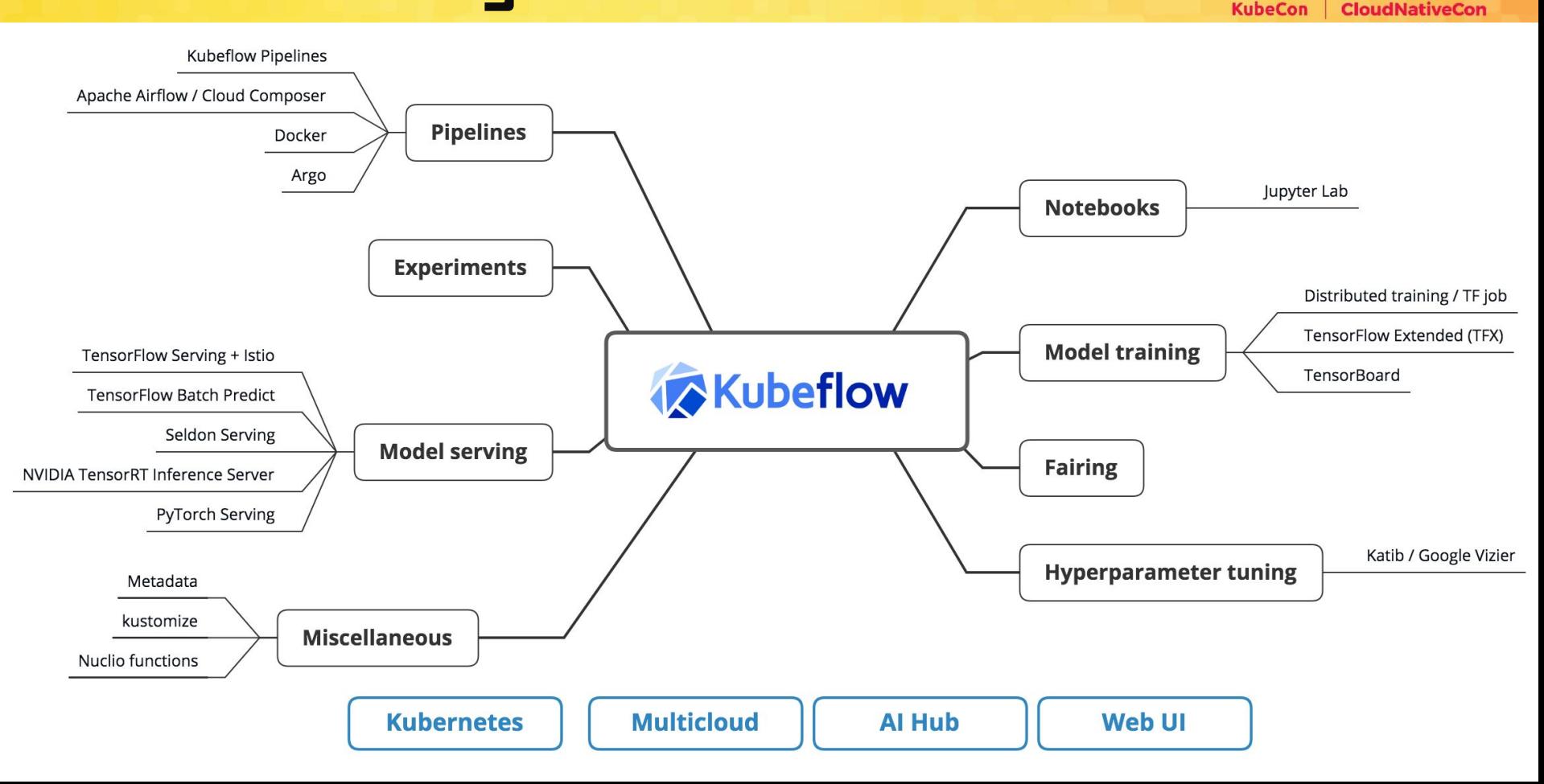

#### **Distributed Model Training and HPO (TFJob, PyTorch Job, Katib, …)**

• Addresses One of the key goals for model builder persona:

> **Distributed Model Training and Hyper parameter optimization** for **Tensorflow, PyTorch etc.**

- [Common problems](https://sigopt.com/blog/common-problems-in-hyperparameter-optimization/) in HP optimization
	- **Overfitting**
	- Wrong metrics
	- Too few hyperparameters
- Katib: a fully open source, Kubernetes-native hyperparameter tuning service
	- Inspired by Google Vizier
	- Framework agnostic
	- Extensible algorithms

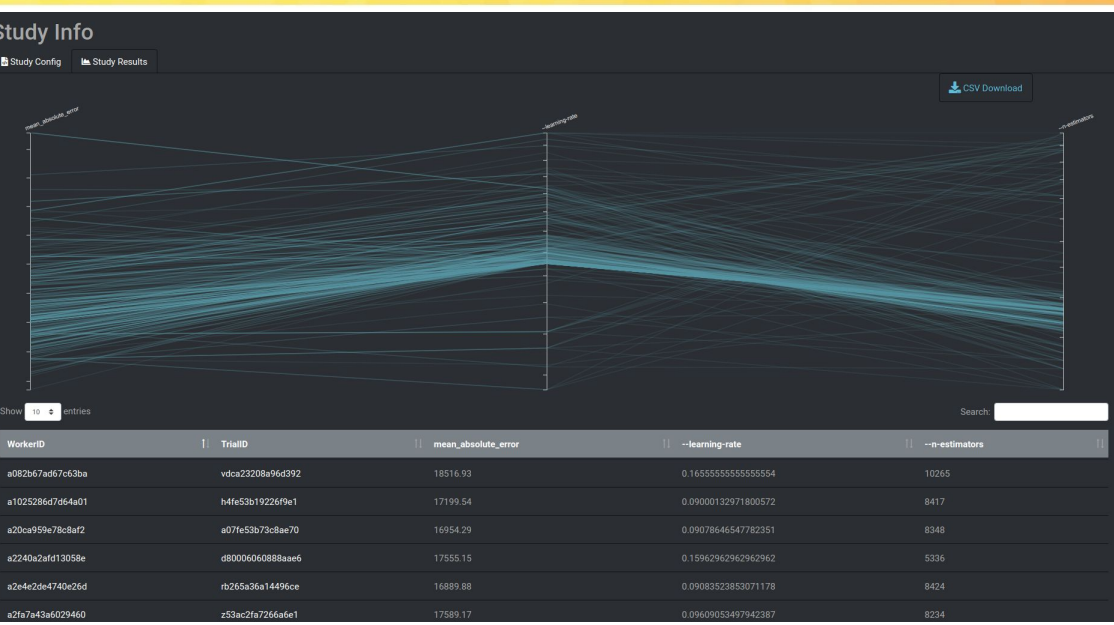

HOROVOD

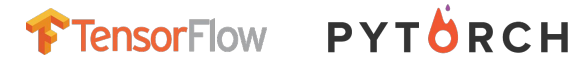

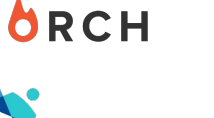

**XGBoost** 

**KubeCon** 

**CloudNativeCon** 

**North America 2019** 

#### **Kubeflow Pipelines**

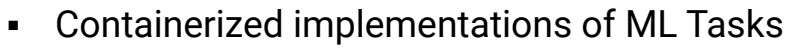

- Pre-built components: Just provide params or code snippets (e.g. training code)
- Create your own components from code or libraries
- Use any runtime, framework, data types
- Attach k8s objects volumes, secrets
- Specification of the sequence of steps
	- **•** Specified via Python DSL
	- Inferred from data dependencies on input/output
- **•** Input Parameters
	- A "Run" = Pipeline invoked w/ specific parameters
	- Can be cloned with different parameters
- Schedules
	- **•** Invoke a single run or create a recurring scheduled pipeline

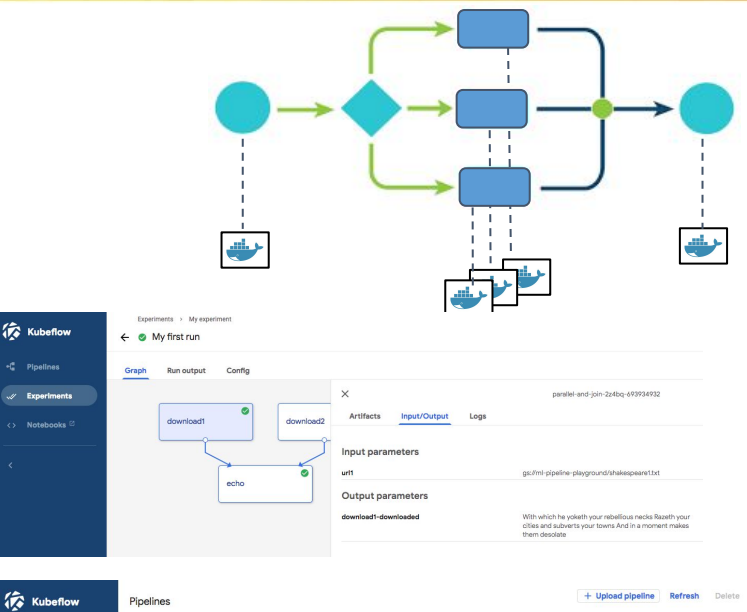

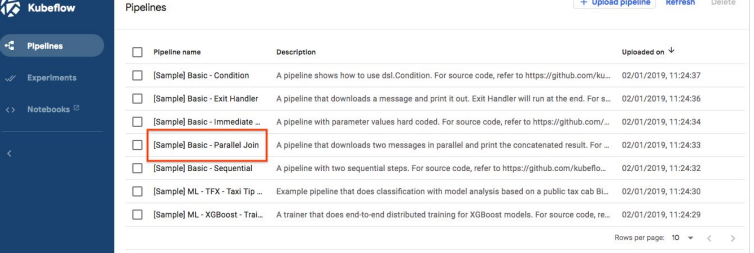

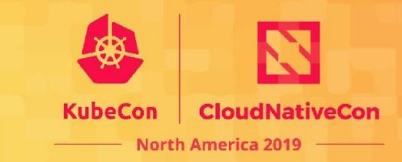

## **IBM and Seldon Major Contributors Source devstats.org**

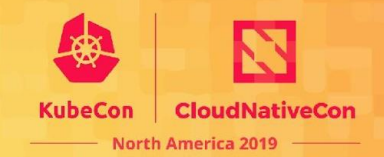

Companies summary -82

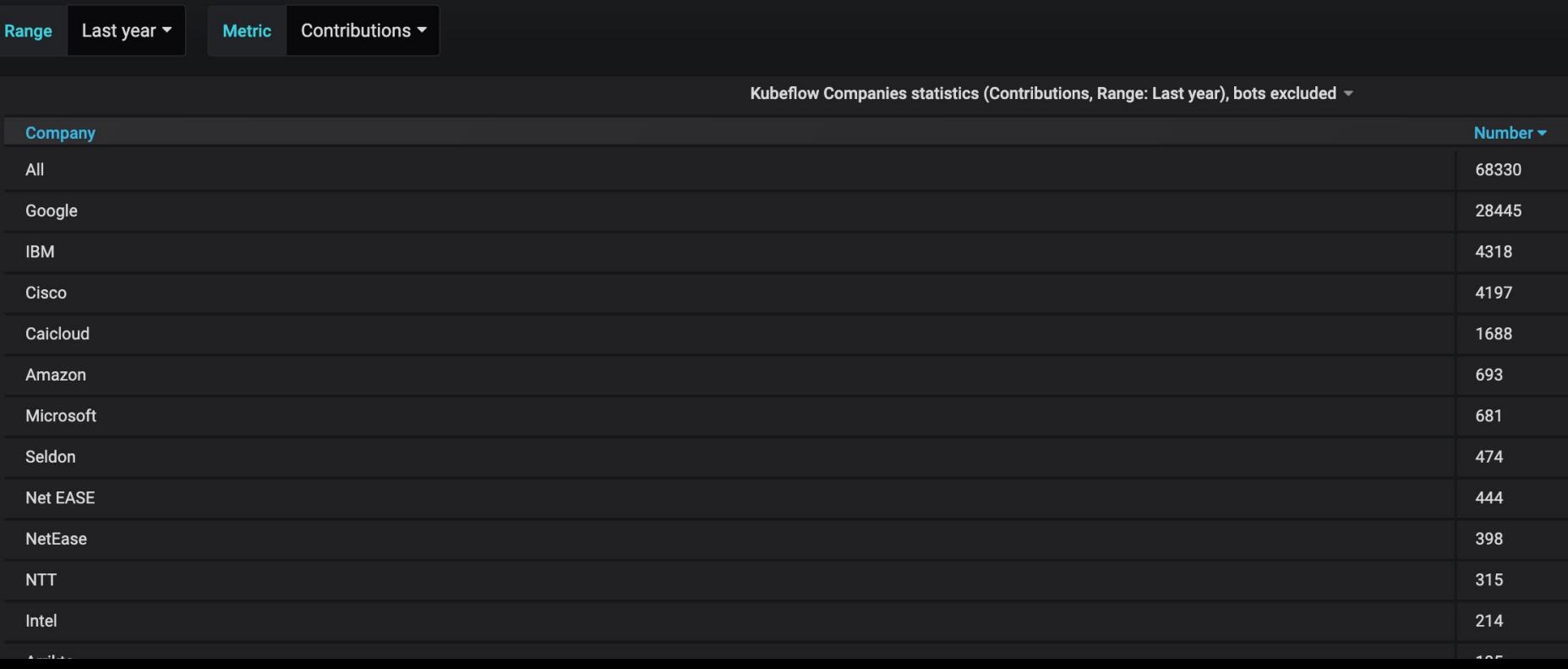

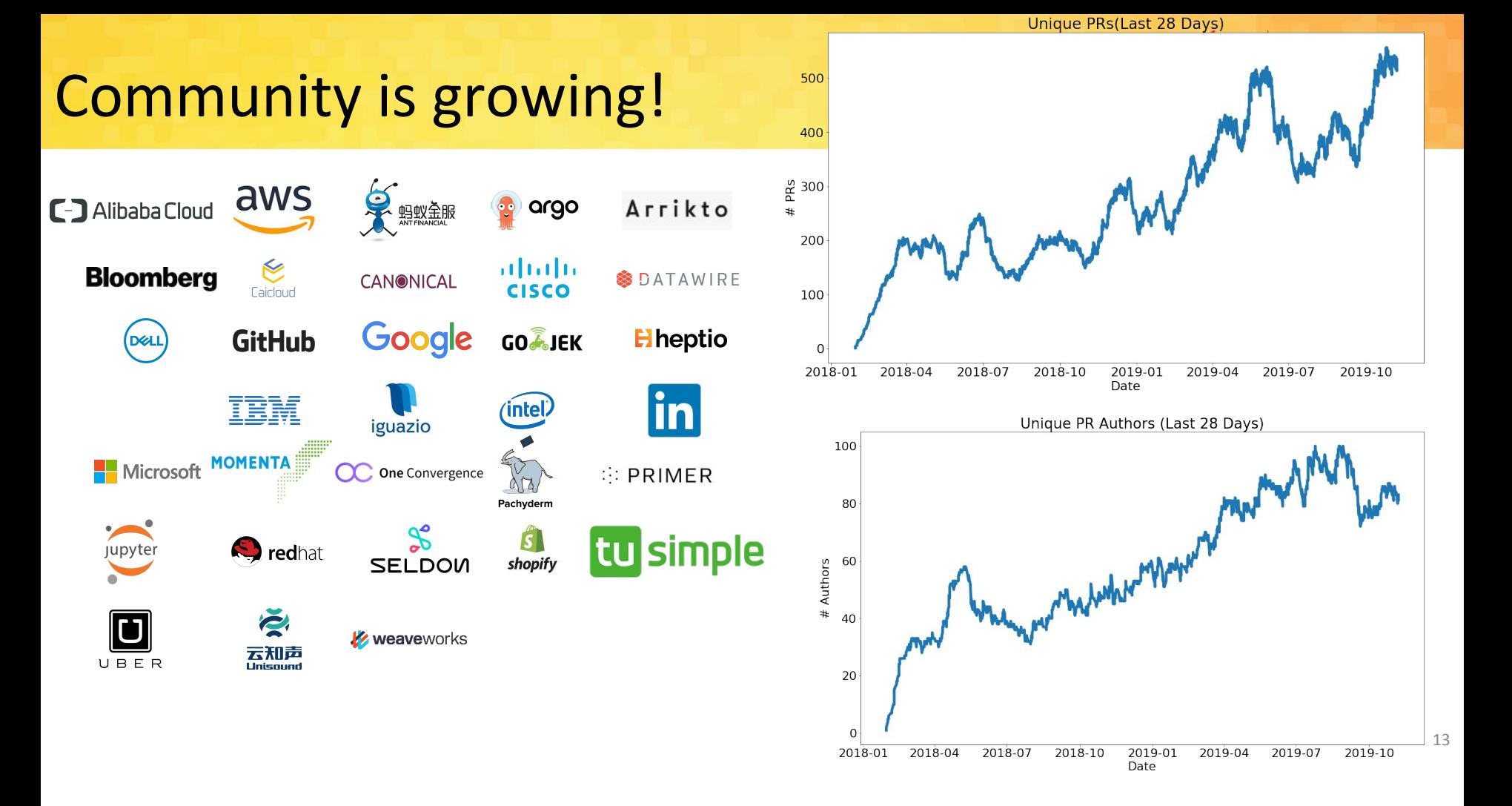

## Kubeflow 1.0 Arriving January 2020

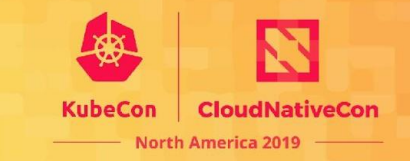

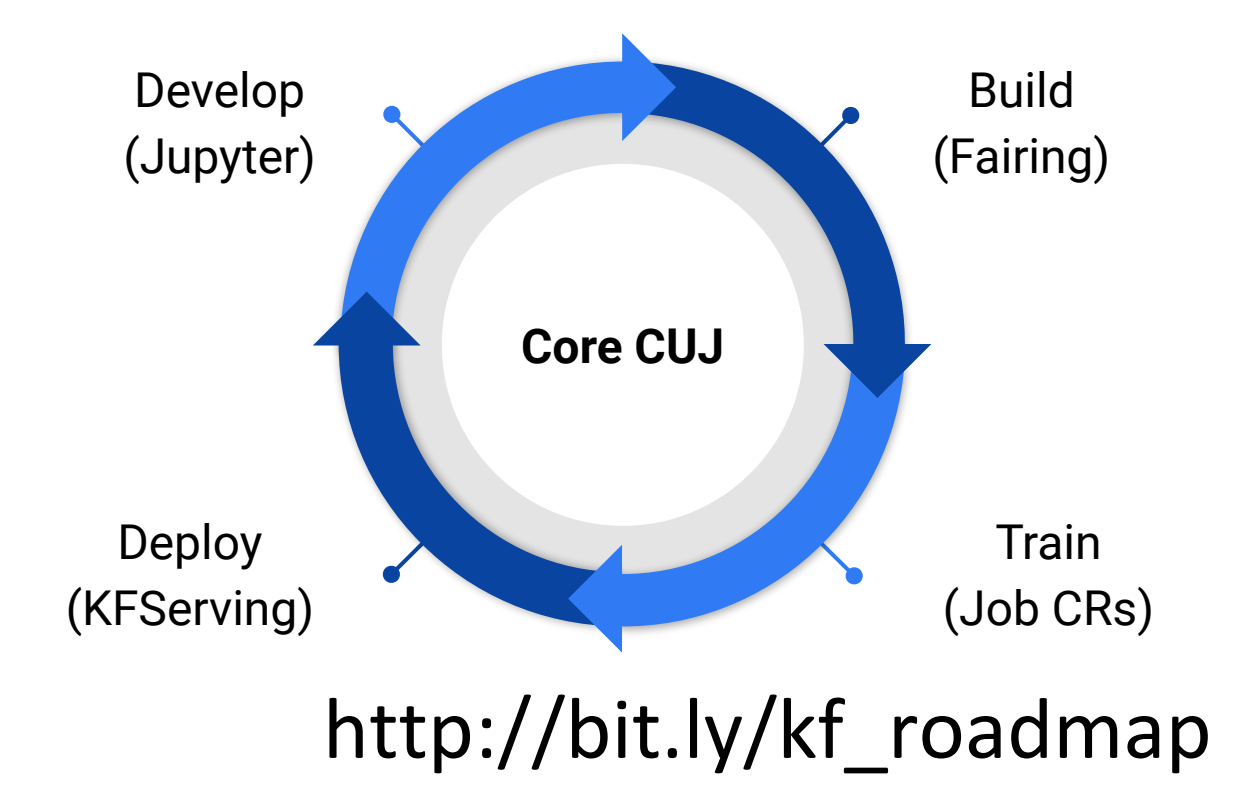

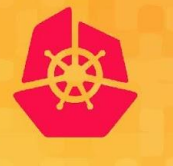

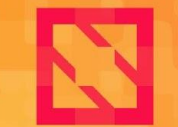

**KubeCon** 

**CloudNativeCon** 

**North America 2019** 

## *Production Model Serving*

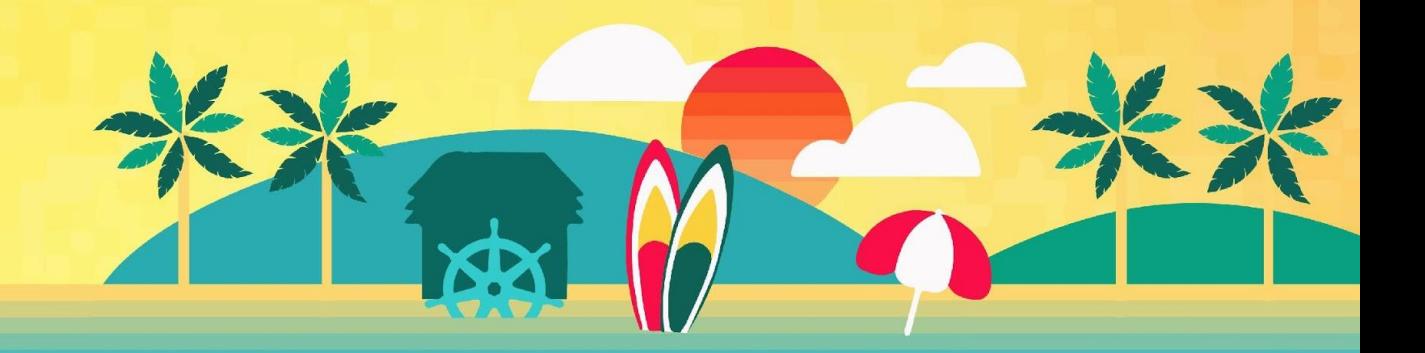

### **Production Model Serving? How hard could it be?**

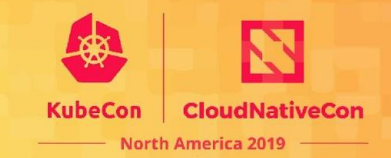

post processing

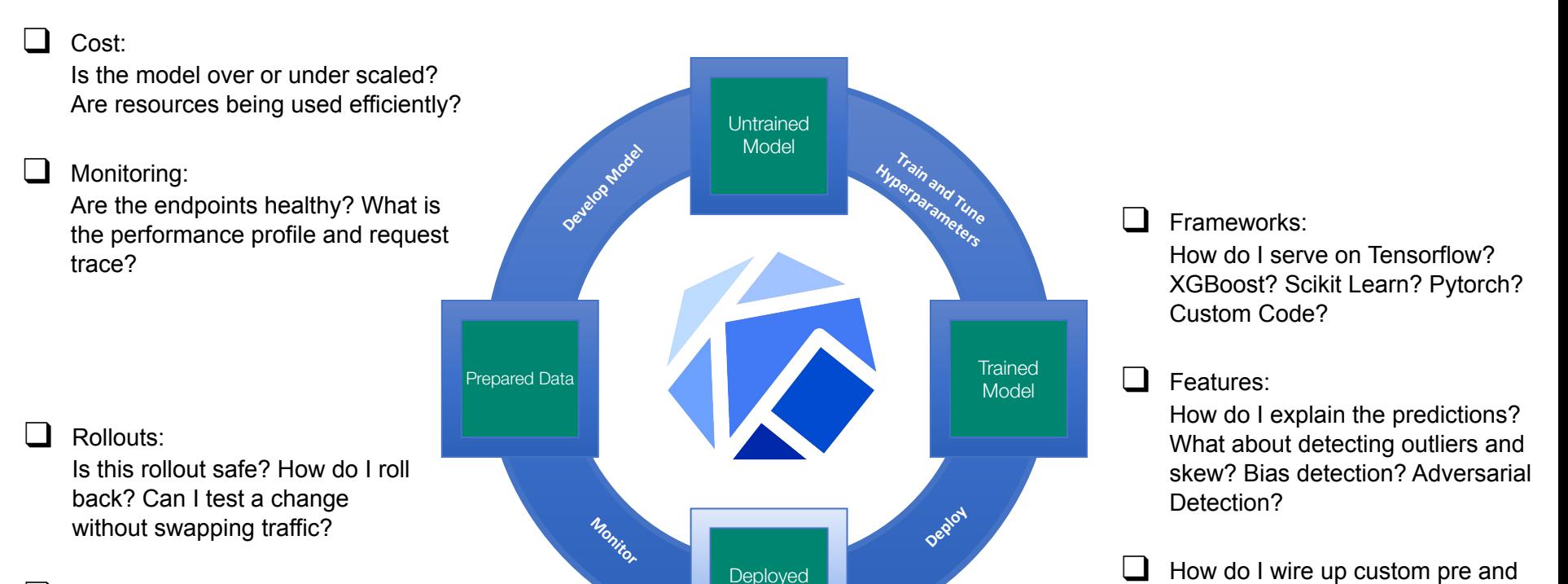

Model

❑ Protocol Standards: How do I make a prediction? GRPC? HTTP? Kafka?

#### **Experts fragmented across industry**

- Seldon Core was pioneering Graph Inferencing.
- IBM and Bloomberg were exploring serverless ML lambdas. IBM gave a talk on the ML Serving with Knative at last KubeCon in Seattle
- Google had built a common Tensorflow HTTP API for models.
- Microsoft Kubernętizing their Azure ML Stack

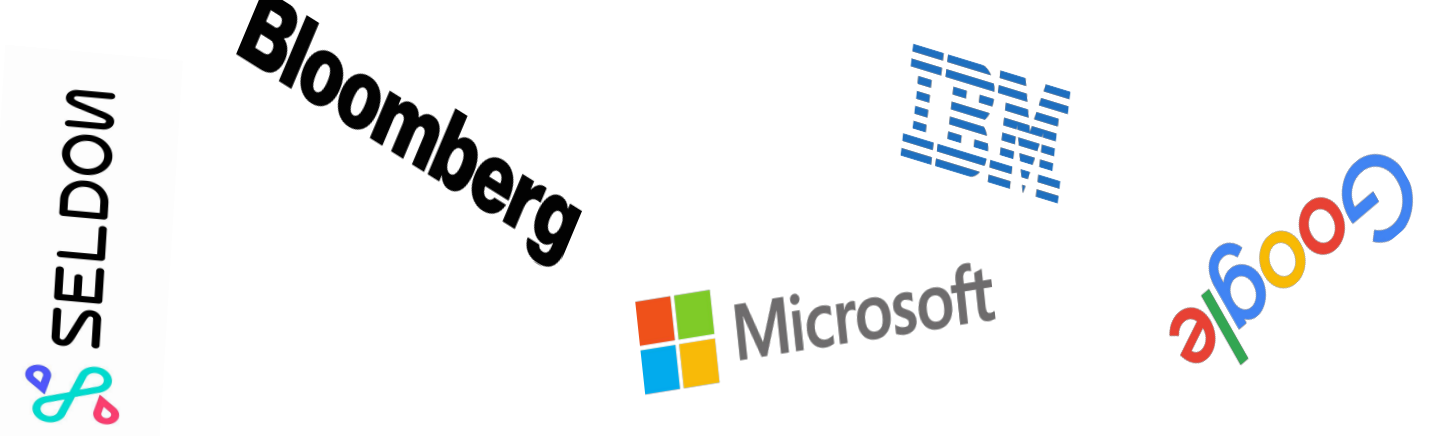

### **Putting the pieces together**

**North America 2019** 

- Kubeflow created the conditions for collaboration.
- A promise of open code and open community.
- Shared responsibilities and expertise across multiple companies.
- Diverse requirements from different customer segments

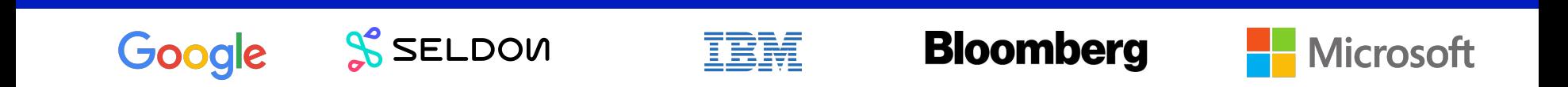

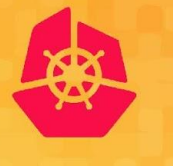

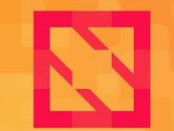

**KubeCon** 

**CloudNativeCon** 

**North America 2019** 

## *Introducing KFServing*

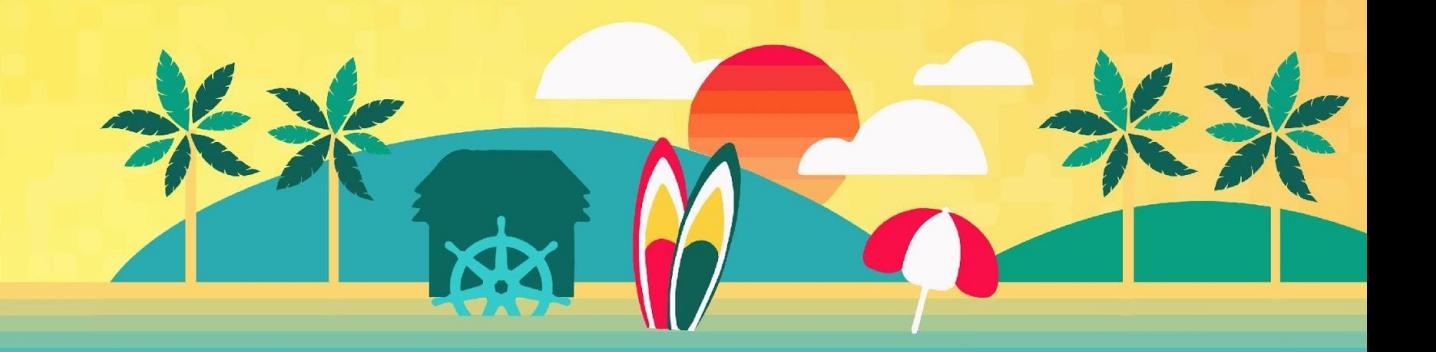

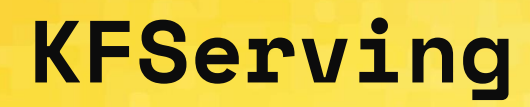

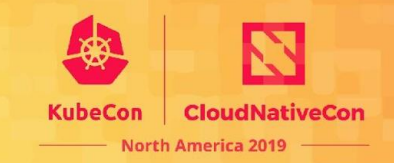

- Founded by Google, Seldon, IBM, Bloomberg and Microsoft
- Part of the Kubeflow project
- Focus on 80% use cases single model rollout and update
- Kfserving 1.0 goals:
	- Serverless ML Inference
	- Canary rollouts
	- Model Explanations
	- Optional Pre/Post processing

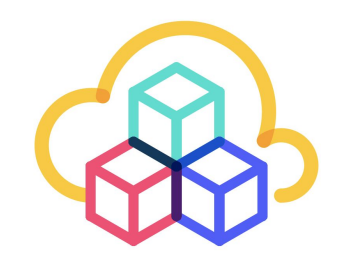

# **KFServing Stack**

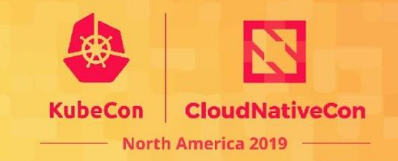

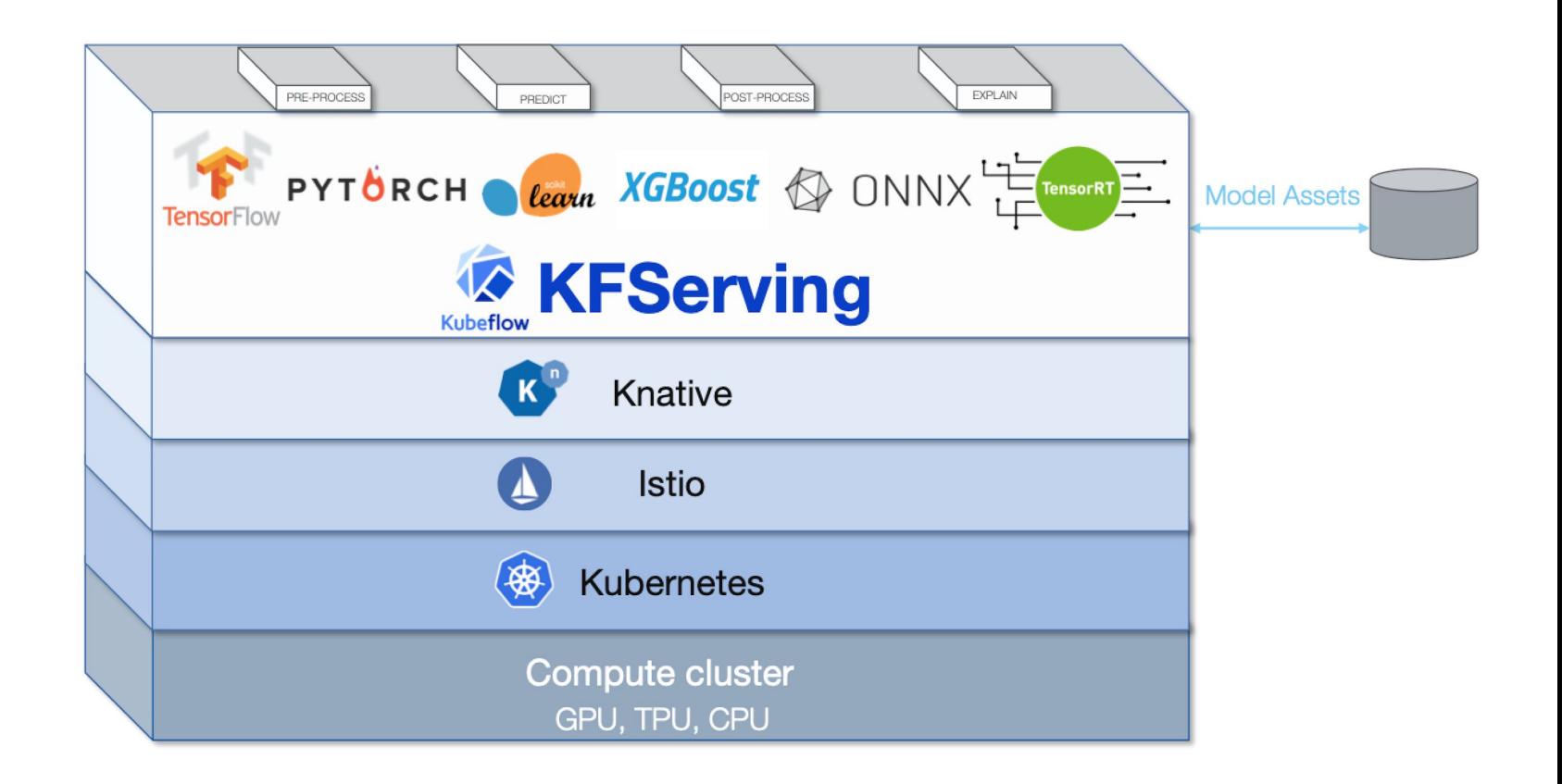

# **KNative**

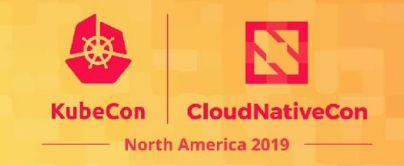

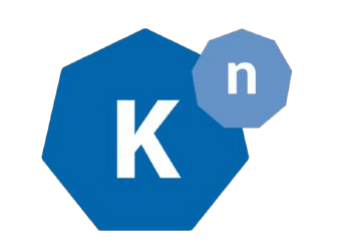

IBM is 2<sup>nd</sup> largest contributor

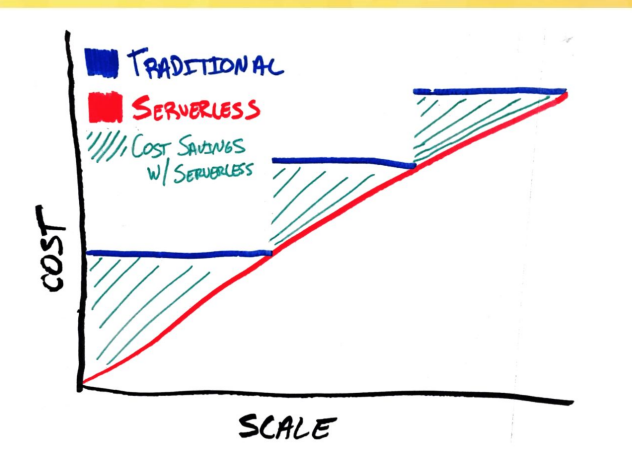

Knative provides a set of building blocks that enable declarative, container-based, serverless workloads on Kubernetes. Knative Serving provides primitives for serving platforms such as:

- Event triggered functions on Kubernetes
- Scale to and from zero
- Queue based autoscaling for GPUs and TPUs. KNative autoscaling by default provides inflight requests per pod
- Traditional CPU autoscaling if desired. Traditional scaling hard for disparate devices (GPU, CPU, TPU)

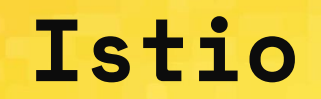

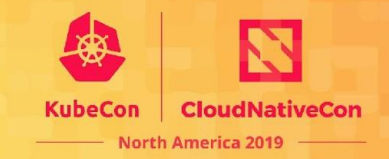

An open service mesh platform to **connect**, **observe**, **secure**, and **control** microservices. Founded by Google, IBM and Lyft. IBM is the 2nd largest contributor

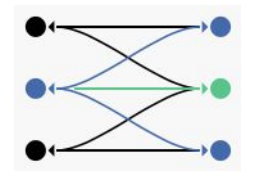

**Connect:** Traffic Control, Discovery, Load Balancing, Resiliency

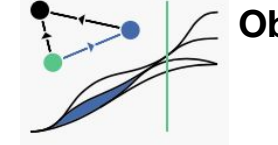

**Observe:** Metrics, Logging, Tracing

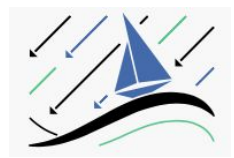

**Secure:** Encryption (TLS), Authentication, and Authorization of service-to-service communication

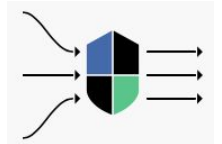

**Control:** Policy Enforcement

### **KFServing: Default and Canary Configurations**

Manages the hosting aspects of your models

- **• InferenceService** manages the lifecycle of models
- **• Configuration** manages history of model deployments. Two configurations for default and canary.
- **• Revision** A snapshot of your model version
	- Config and image
- **• Route** Endpoint and network traffic management

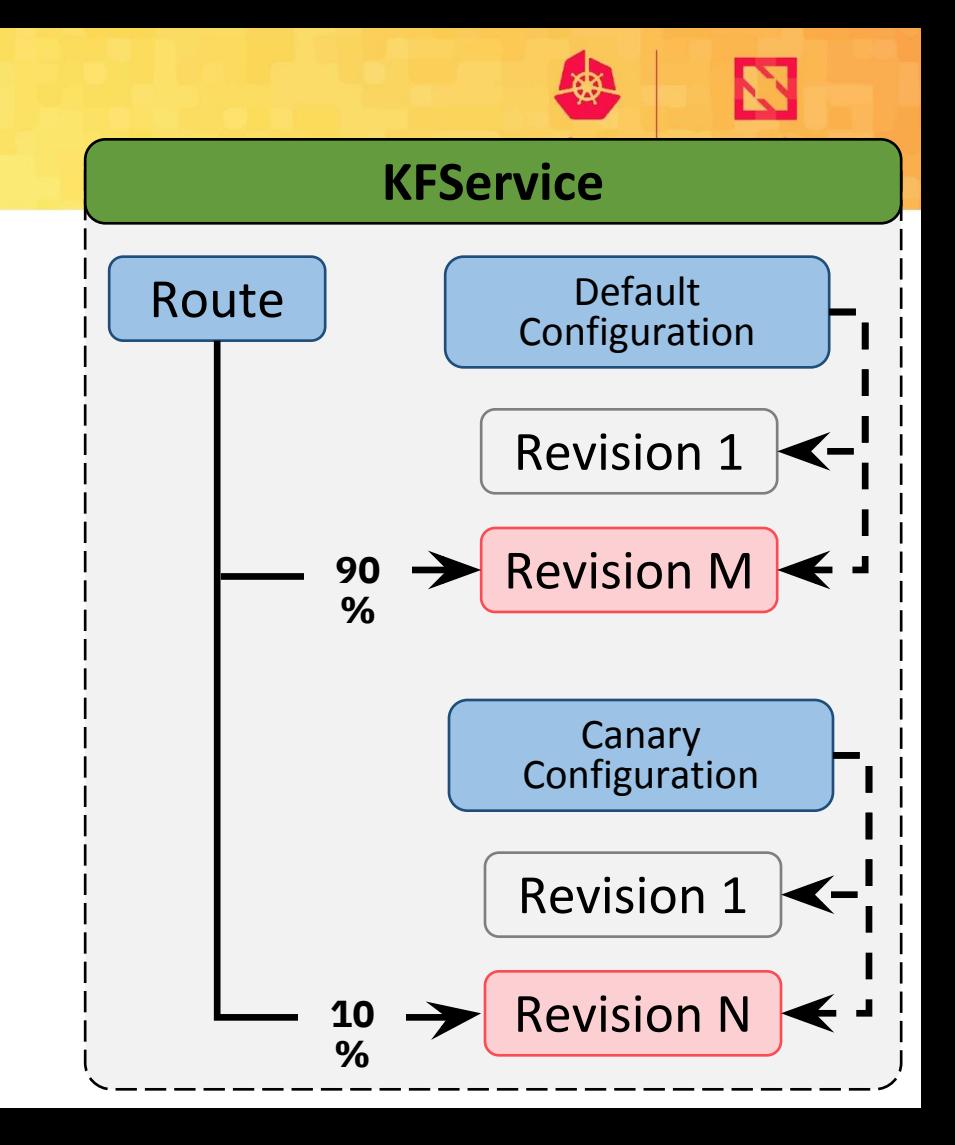

### **Supported Frameworks, Components and Storage**

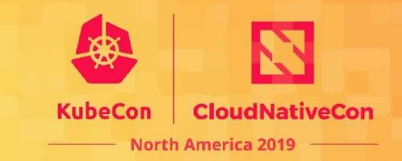

#### **Model Servers**

- TensorFlow
- Nvidia TRTIS
- PyTorch
- XGBoost
- SKLearn
- ONNX

 **Components:**

- Predictor, Explainer, Transformer

 **Storages**

- AWS/S3
- GCS
- Azure Blob
- PVC

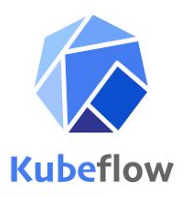

## **Inference Service Control Plane**

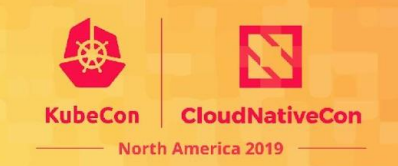

The InferenceService architectureconsists of a static graph of components which coordinate requests for a single model. Advanced features such as Ensembling, A/B testing, and Multi-Arm-Bandits should compose InferenceServices together.

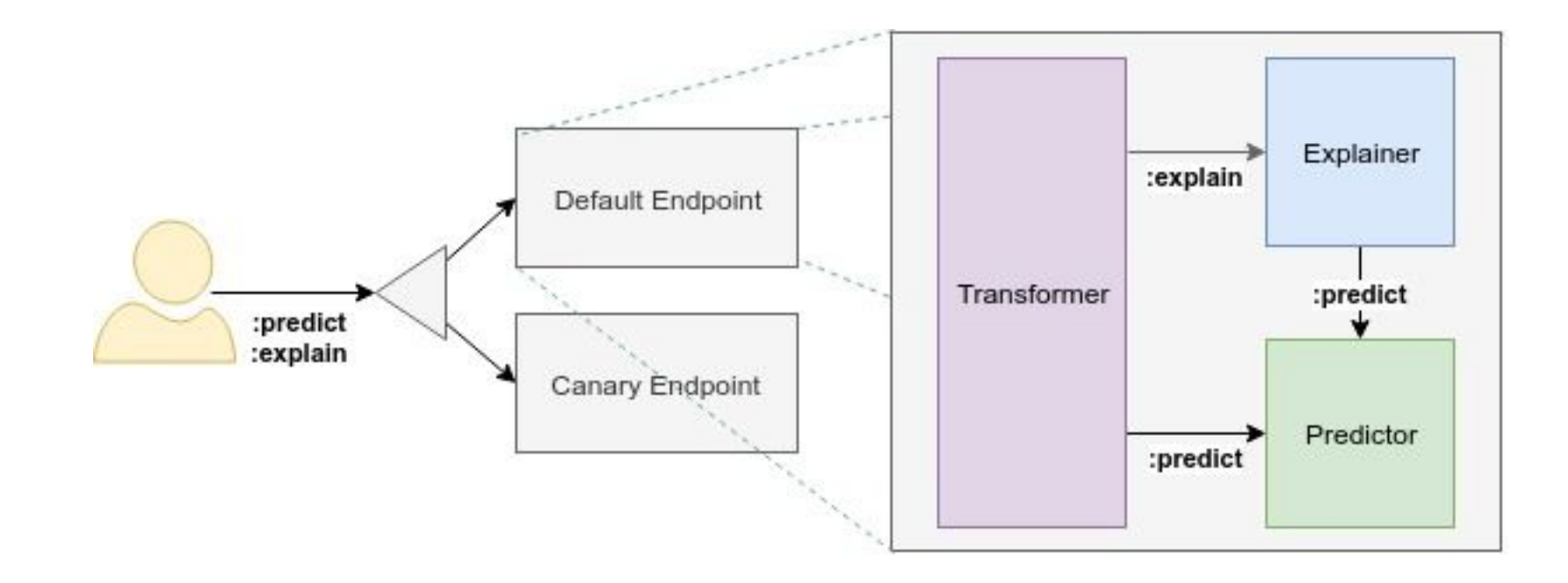

# **KFServing Deployment View**

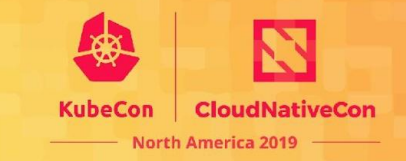

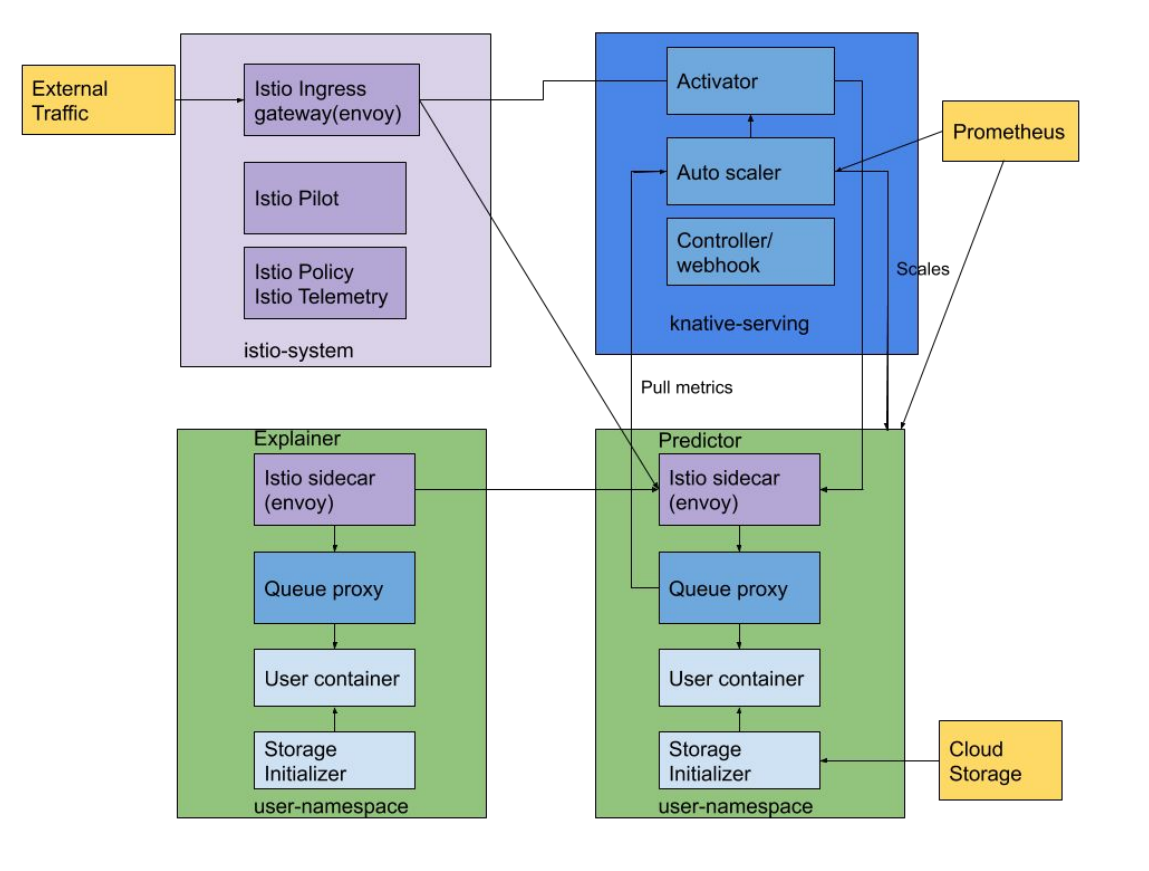

# **KFServing Data Plane Unification**

- **- Today's popular model servers, such as TFServing, ONNX, Seldon, TRTIS, all communicate using similar but non-interoperable HTTP/gRPC protocol**
- **- KFServing v1 data plane protocol uses TFServing compatible HTTP API and introduces explain verb to standardize between model servers, punt on v2 for gRPC and performance optimization.**

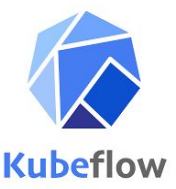

### **KFServing Data Plane v1 protocol**

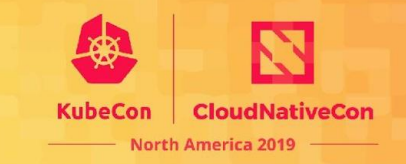

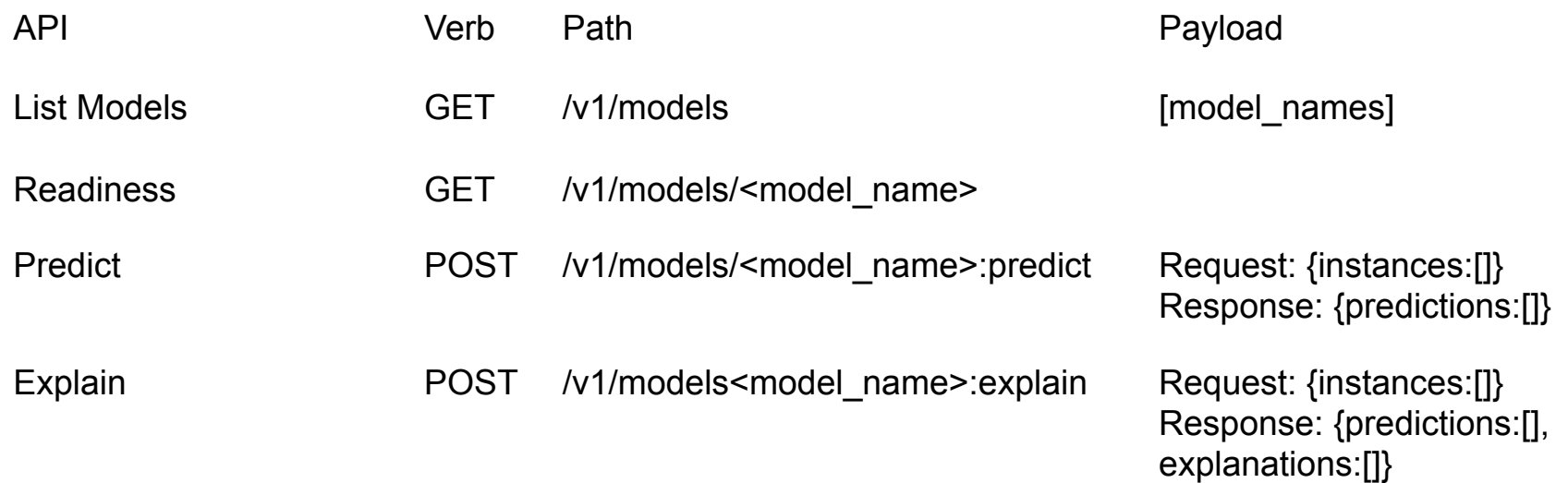

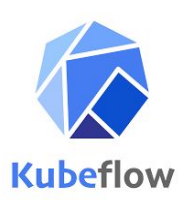

# **KFServing Examples**

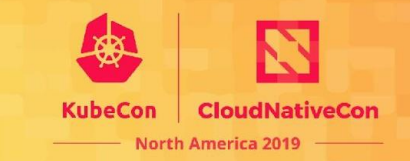

apiVersion: "serving.kubeflow.org/v1alpha1" kind: "InferenceService" metadata: name: "sklearn-iris" spec: default: sklearn: modelUri: "gs://kfserving-samples/models/sklearn/iris"

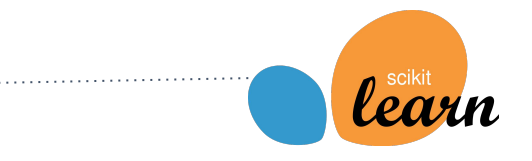

apiVersion: "serving.kubeflow.org/v1alpha1" kind: "InferenceService" metadata: name: "flowers-sample" spec: default: tensorflow: modelUri: "gs://kfserving-samples/models/tensorflow/flowers"

apiVersion: "serving.kubeflow.org/v1alpha1" kind: "InferenceService" metadata: name: "pytorch-iris" spec:  $depth:$ pytorch: modelUri: "gs://kfserving-samples/models/pytorch/iris"

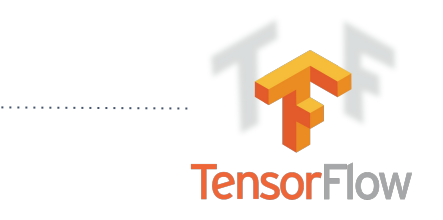

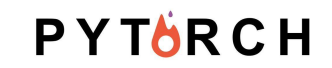

# **Canary/Pinned Examples**

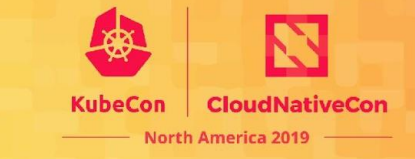

apiVersion: "serving.kubeflow.org/v1alpha1" kind: "KFService" metadata: name: "my-model" spec: default: # 90% of traffic is sent to this model tensorflow: modelUri: "gs://mybucket/mymodel-2" canaryTrafficPercent: 10 canary: # 10% of traffic is sent to this model tensorflow: modelUri: "gs://mybucket/mymodel-3"

**Canary**

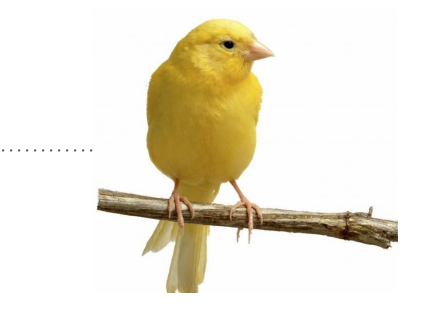

apiVersion: "serving.kubeflow.org/v1alpha1" kind: "KFService" metadata: name: "my-model" spec: default: tensorflow: modelUri: "gs://mybucket/mymodel-2" # Defaults to zero, so can also be omitted or explicitly set to zero. canaryTrafficPercent: 0 canary: # Canary is created but no traffic is directly forwarded. tensorflow: modelUri: "gs://mybucket/mymodel-3"

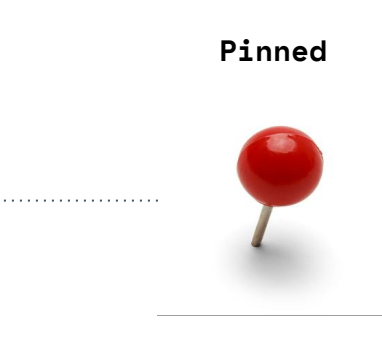

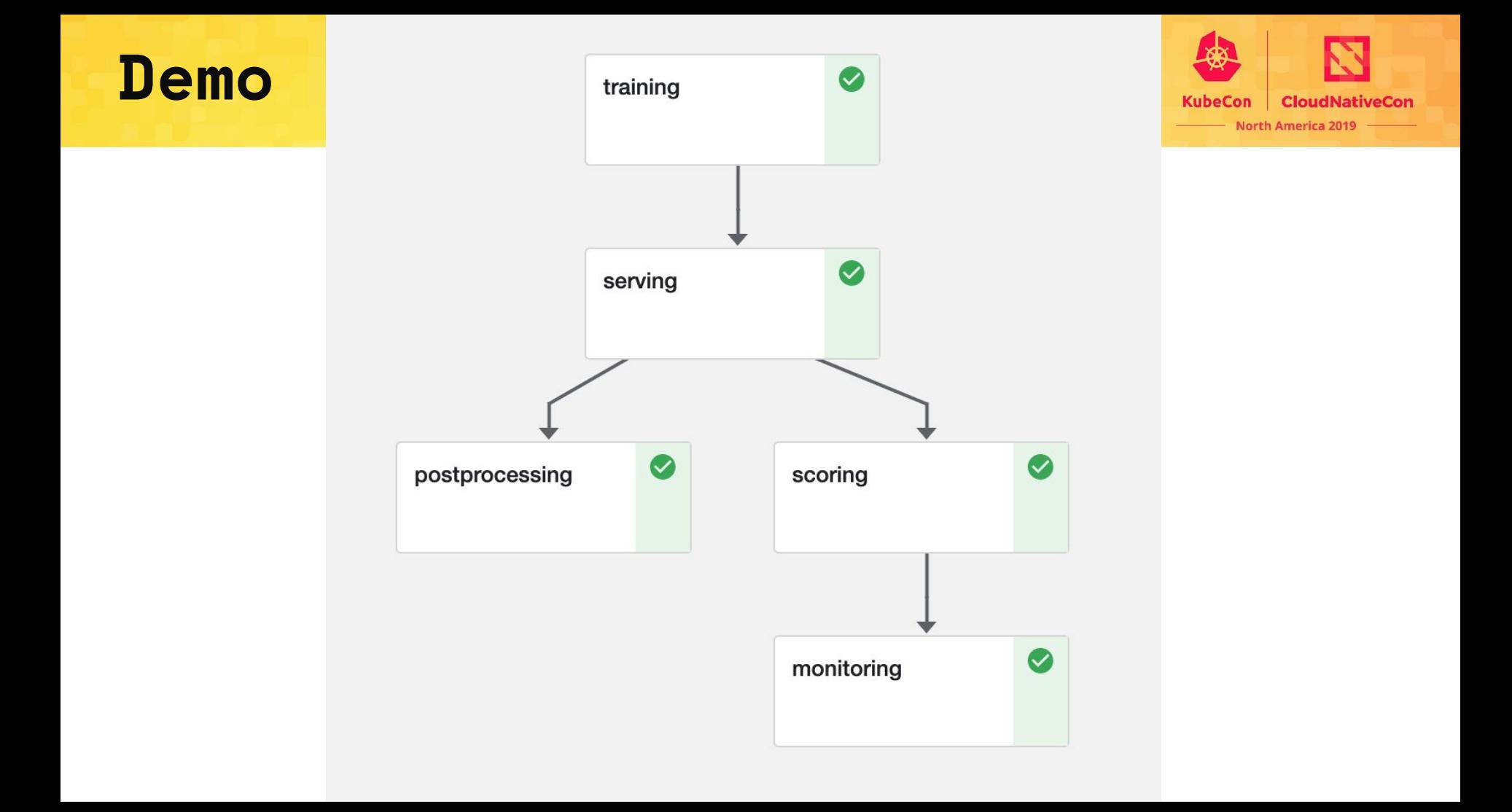

#### **Model Serving is accomplished. Can the predictions be trusted? KubeCon CloudNativeCon North America 2019**

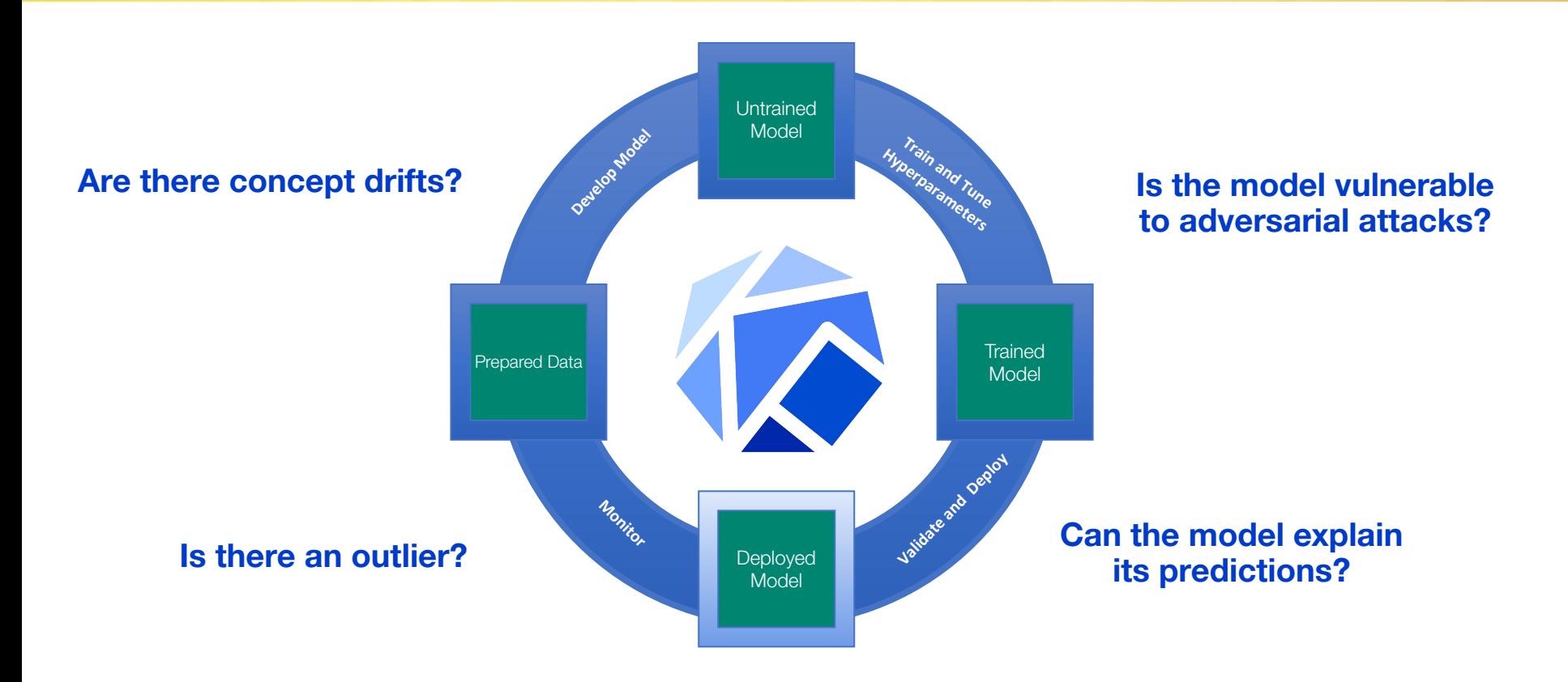

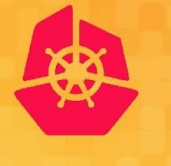

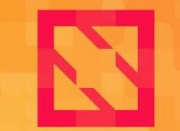

**KubeCon CloudNativeCon** 

**North America 2019** 

## *Production Machine Learning Serving*

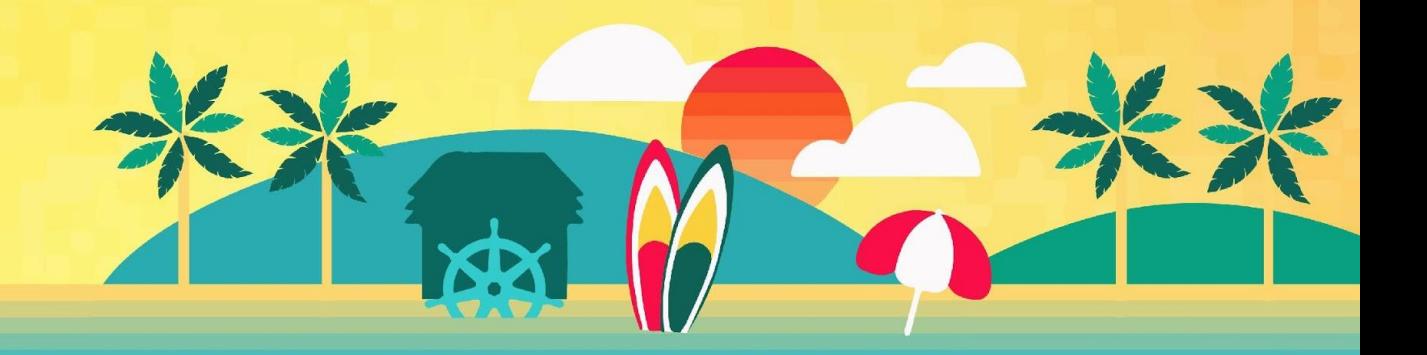

#### **Production ML Architecture**

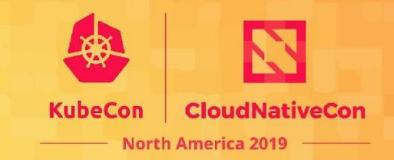

**Concept Drift** 

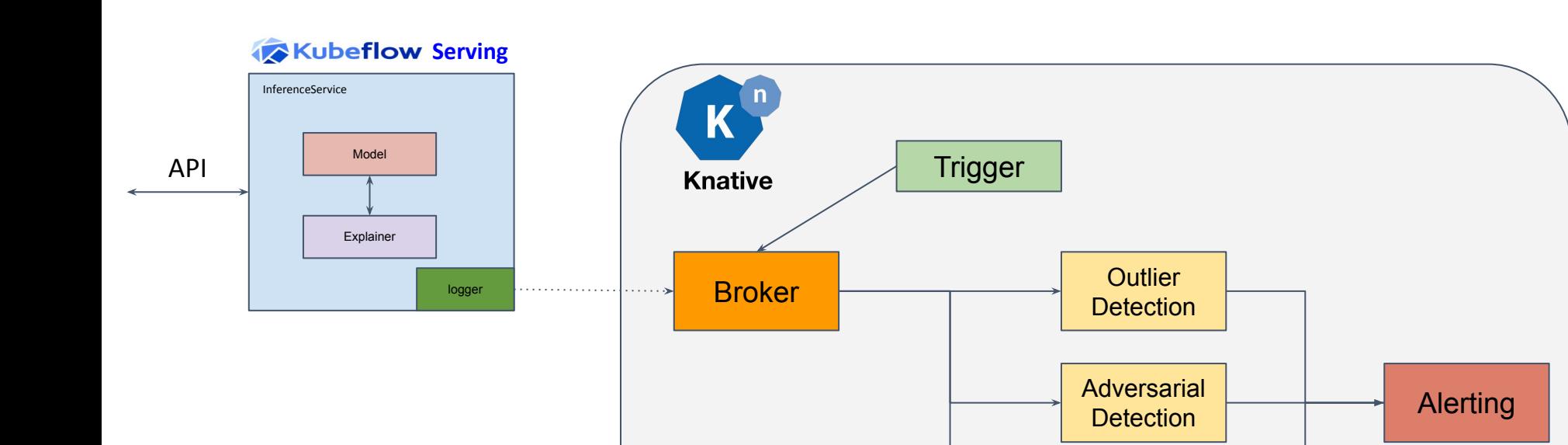

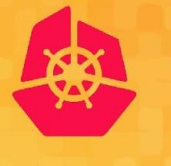

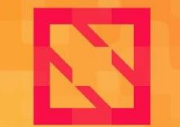

**KubeCon CloudNativeCon** 

**North America 2019** 

### *Machine Learning Explanations*

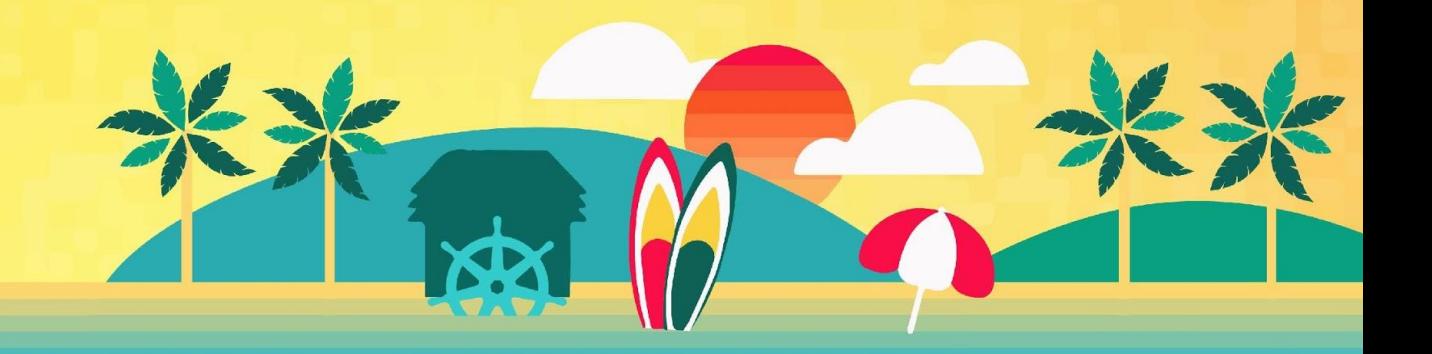

# **Why Explain ML Models?**

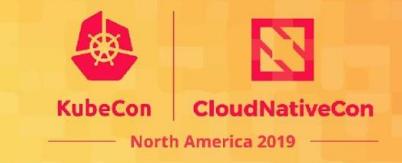

#### **Regulation (GDPR):**

[the data subject possesses the right to access] *"meaningful information about the logic involved, as well as the significance and the envisaged consequences of such processing for the data subject."*

#### **Insight:**

- Is my model doing what I think it's doing?
- Investigate model behaviour, e.g. on outliers

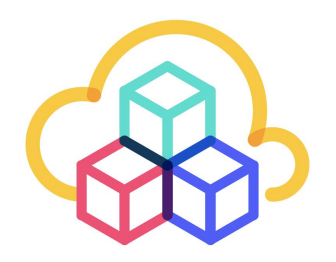

# **ML Explanation Goals**

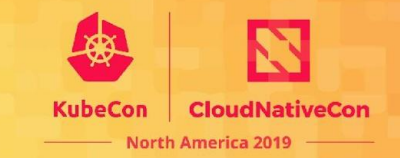

- Human interpretable
- Not over-simplified
- **• Trade-off between interpretability and fidelity**

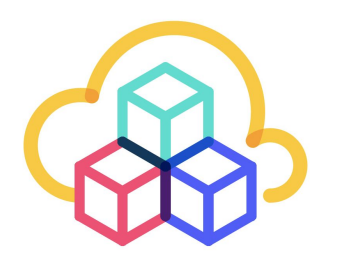

## **Local Black Box Explanations**

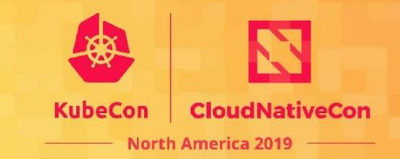

### Explain this:

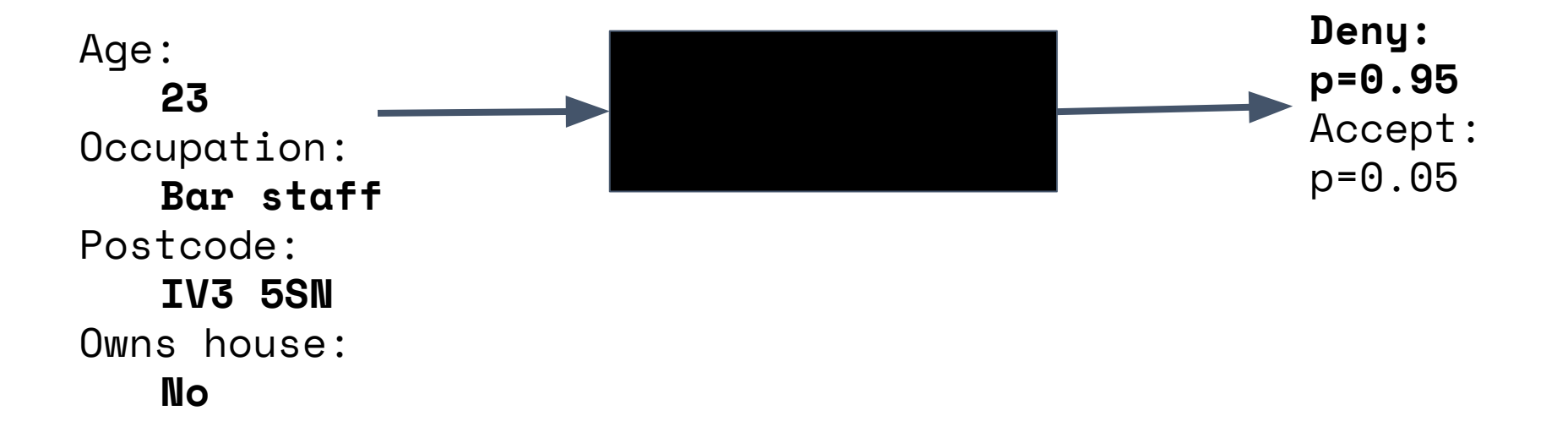

## **Architecture**

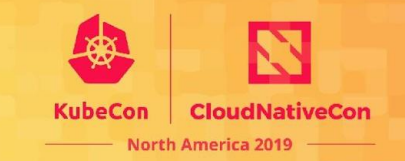

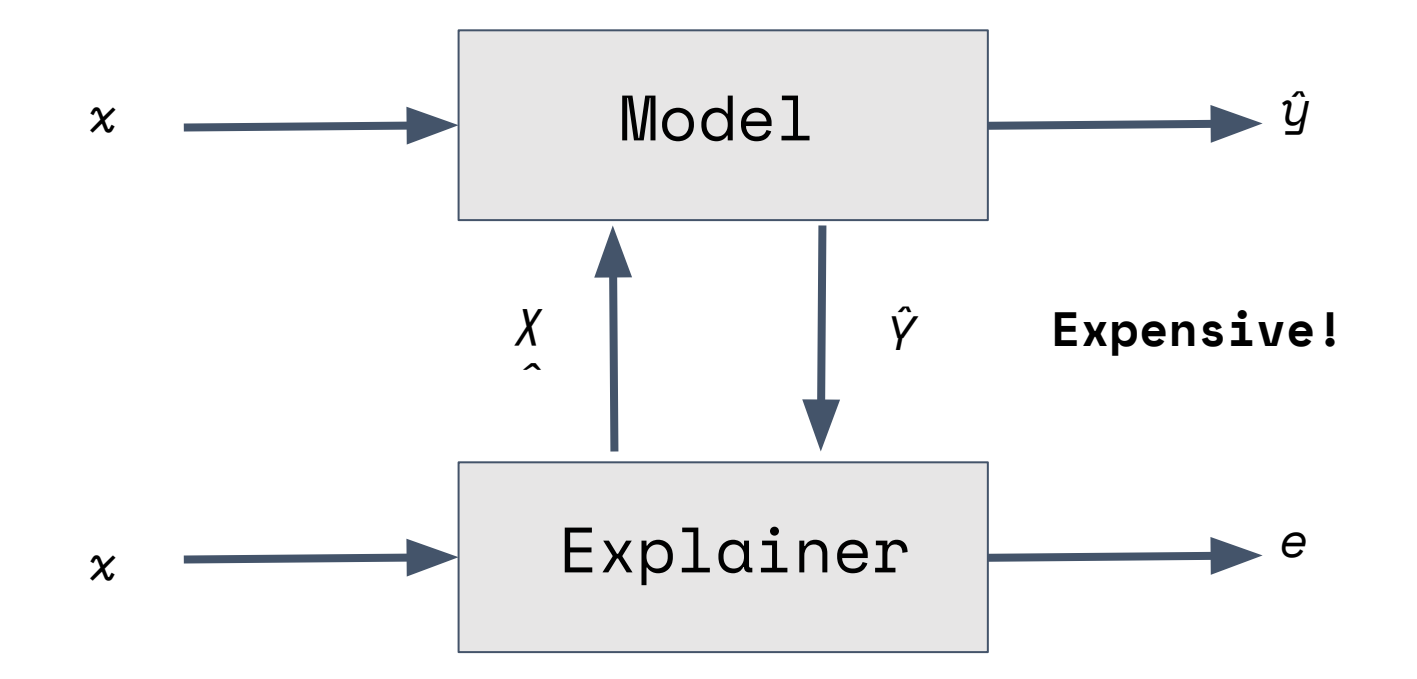

# **Seldon Alibi:Explain**

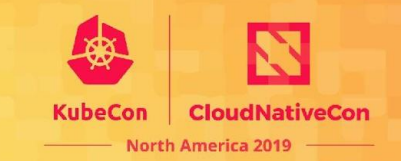

#### <https://github.com/SeldonIO/alibi>

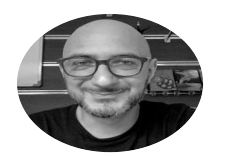

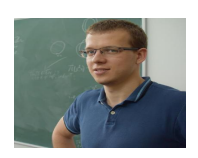

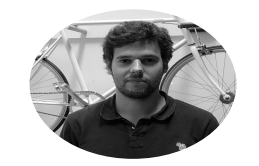

Giovanni Vacanti Janis Klaise Arnaud Van Looveren Alexandru Coca

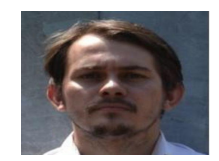

#### State of the art implementations:

- Anchors
- Counterfactuals
- Contrastive explanations
- Trust scores

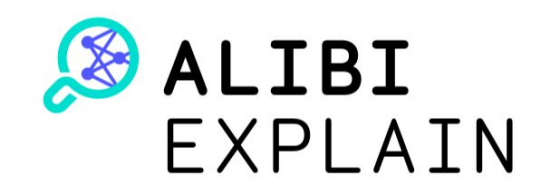

## **Anchors**

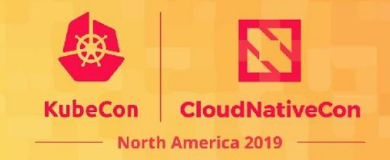

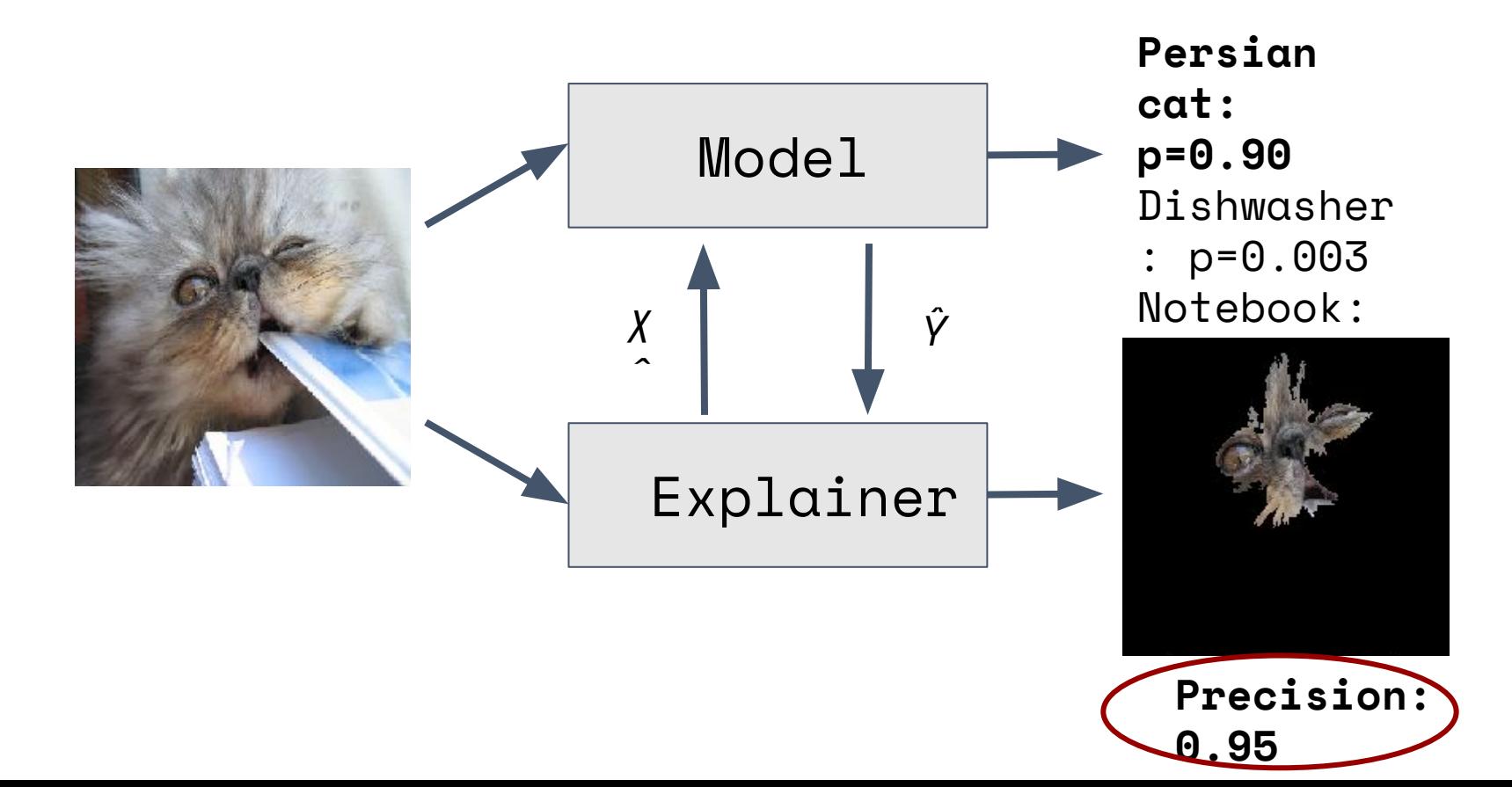

# **KfServing Explanations**

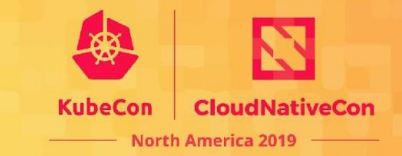

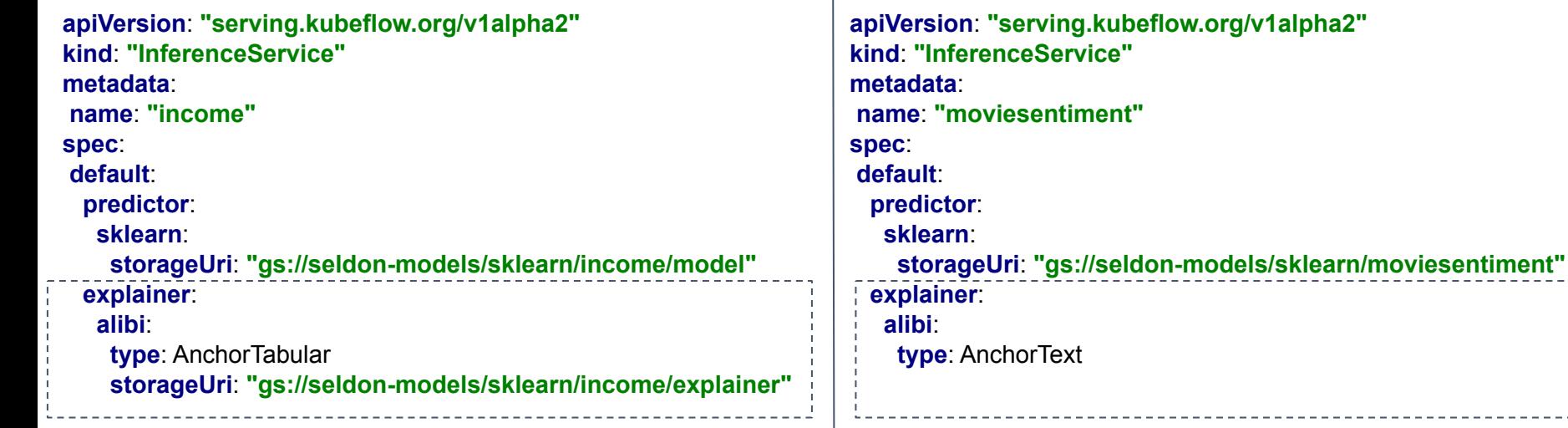

# **Explanation Demos**

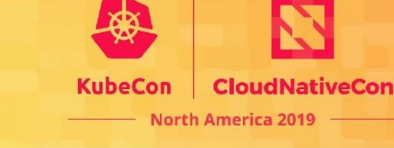

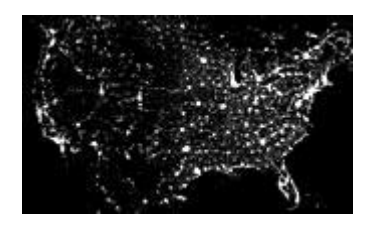

#### **Income Prediction SKLearn Classifier and Alibi:Explain AnchorTabular Explainer**

https://github.com/kubeflow/kfserving/blob/master/docs/samples/ex planation/alibi/income/income\_explanations.ipynb

#### **Movie Review RoBERTa Classifier and Alibi:Explain AnchorText Explainer**

https://github.com/SeldonIO/seldon-models/blob/master/pytorch/m oviesentiment\_roberta/inference/kfserving/movie\_review\_explanation s.ipynb

#### **Income Model and Explainer**

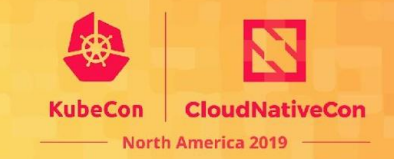

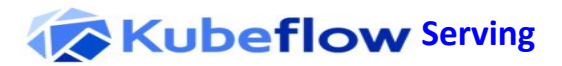

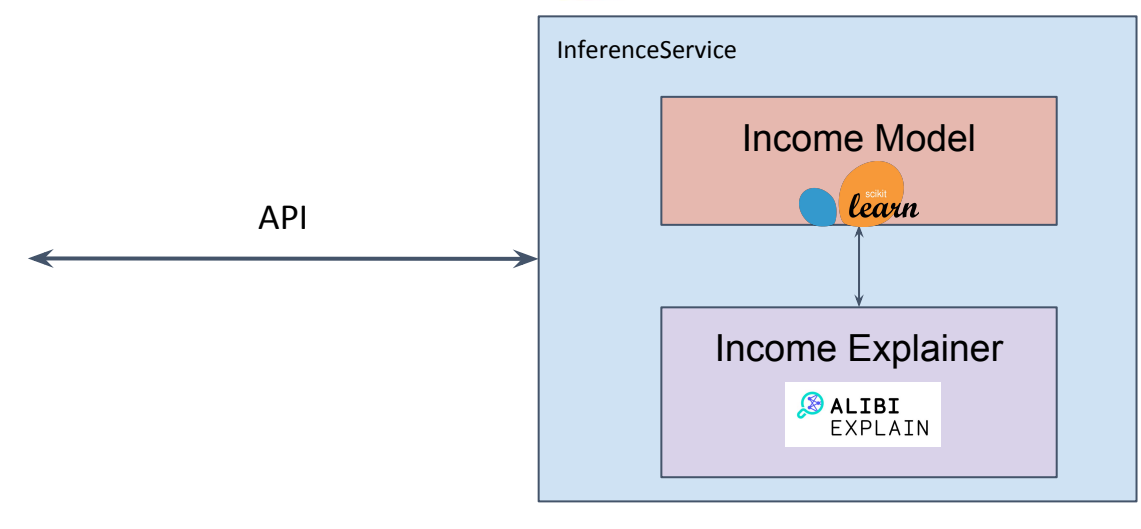

# **Explanations: Resources**

#### AI Explainability 360 ↳ (AIX360) https://github.com/IBM/AIX360

AIX360 toolkit is an open-source library to help explain AI and machine learning models and their predictions. This includes three classes of algorithms: local post-hoc, global post-hoc, and directly interpretable explainers for models that use image, text, and structured/tabular data.

The AI Explainability360 Python package includes a comprehensive set of explainers, both at global and local level.

#### **Toolbox**

Local post-hoc Global post-hoc Directly interpretable

<http://aix360.mybluemix.net>

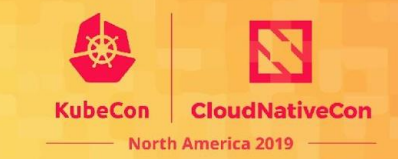

data scientist Understand. decision maker regulator the data? a model? affected user  $\boldsymbol{s}$ Based on.. Based on... 囲 resentations ox models to<br>rovide global present or absent liability, and

# **AIX360**

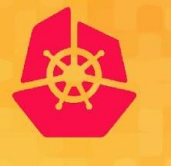

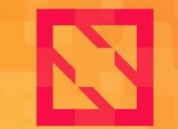

**KubeCon** 

**CloudNativeCon** 

**North America 2019** 

# *Payload Logging*

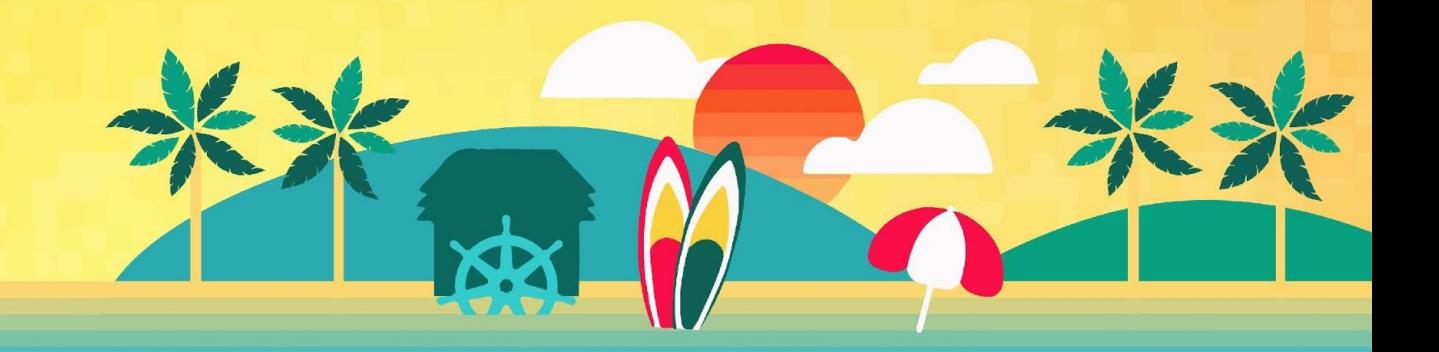

# **Payload Logging**

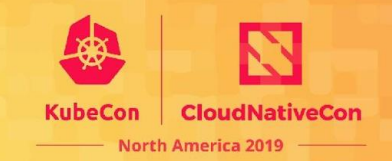

#### **Why**:

- Capture payloads for analysis and future retraining of the model
- Perform offline processing of the requests and responses

#### **KfServing Implementation** (alpha):

- Add to any InferenceService Endpoint: Predictor, Explainer, Transformer
- Log Requests, Responses or Both from the Endpoint
- Simple specify a URL to send the payloads
- URL will receive CloudEvents

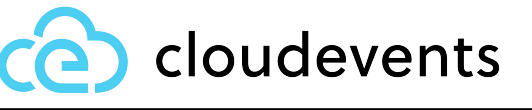

POST /event HTTP/1.0 Host: example.com Content-Type: application/json ce-specversion: 1.0 ce-type: repo.newItem ce-source: http://bigco.com/repo ce-id: 610b6dd4-c85d-417b-b58f-3771e532

<payload>

# **Payload Logging**

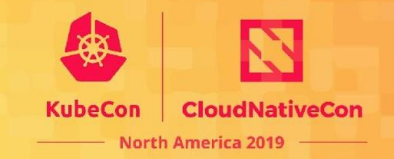

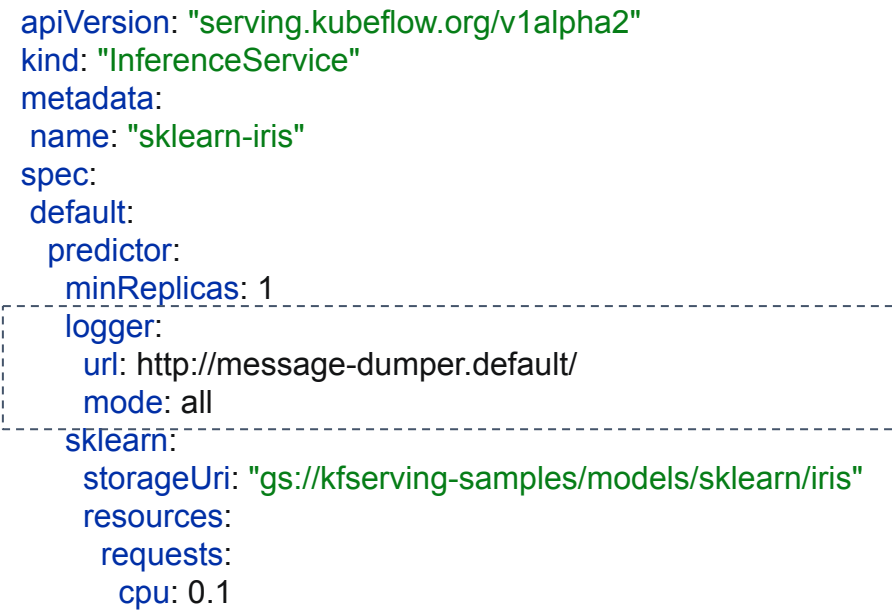

#### **Payload Logging Architecture Examples**

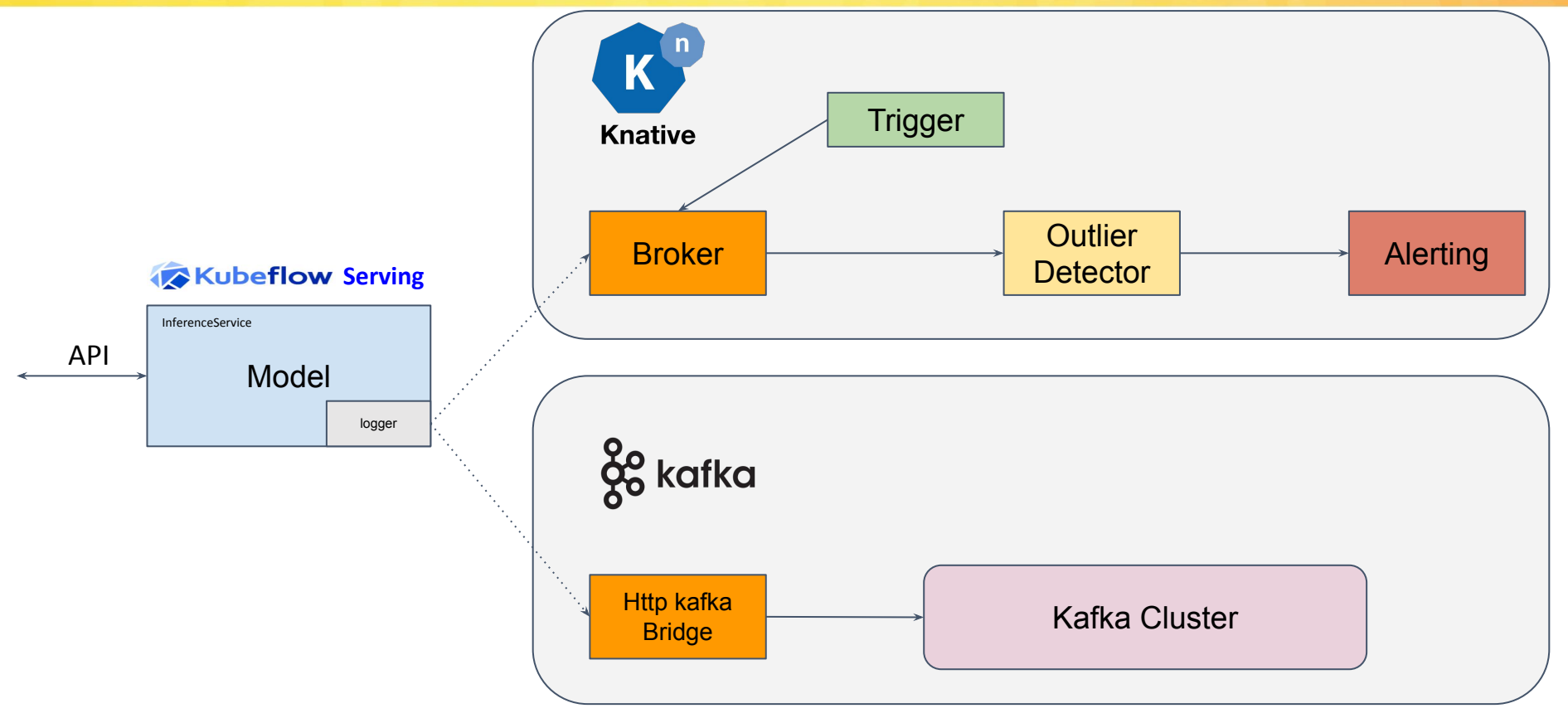

**KubeCon** 

**CloudNativeCon** 

**North America 2019** 

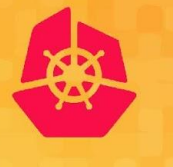

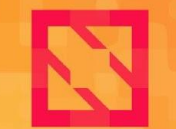

**KubeCon** 

**CloudNativeCon** 

**North America 2019** 

## *ML Inference Analysis*

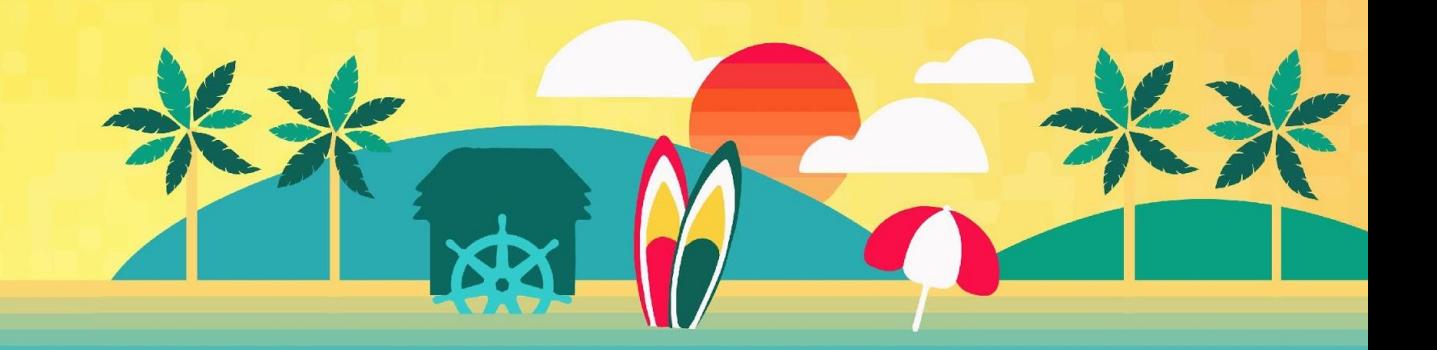

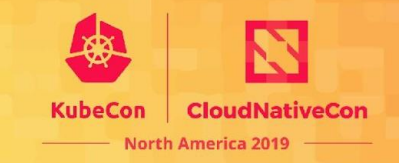

*Don't trust predictions on instances outside of training distribution!*

- Outlier Detection
- Adversarial Detection
- Concept Drift

## **Outlier Detection**

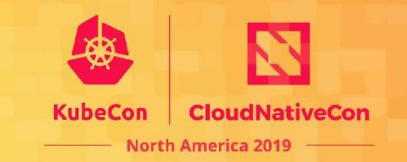

*Don't trust predictions on instances outside of training distribution!*

#### → *Outlier Detection*

Detector types:

- stateful online vs. pretrained offline
- feature vs. instance level detectors

Data types:

- tabular, images & time series

Outlier types:

- global, contextual & collective outliers

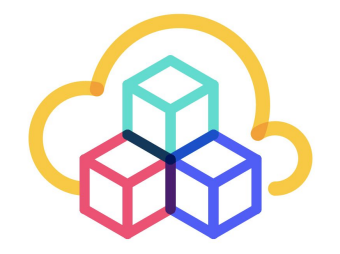

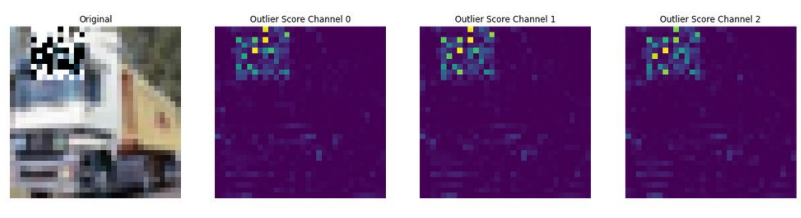

# **Adversarial Detection**

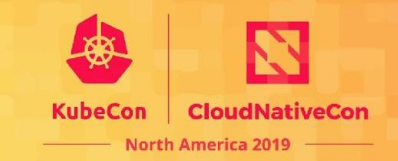

*Don't trust predictions on instances outside of training distribution!*

#### → *Adversarial Detection*

- Outliers w.r.t. the model prediction
- Detect small input changes with a big impact on predictions!

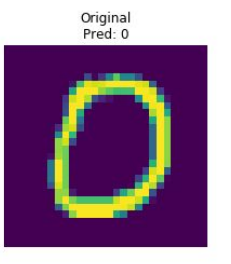

Pred: 6

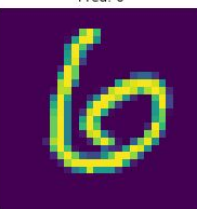

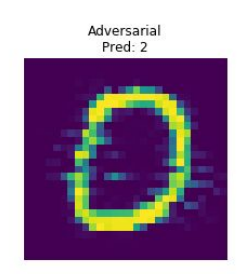

Pred: 0

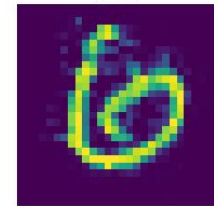

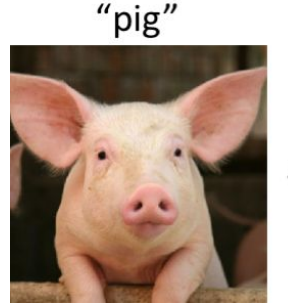

 $+0.005x$ 

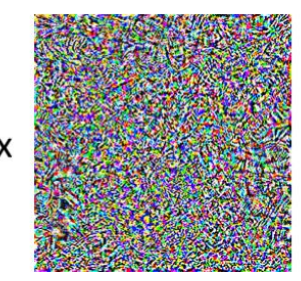

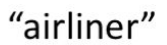

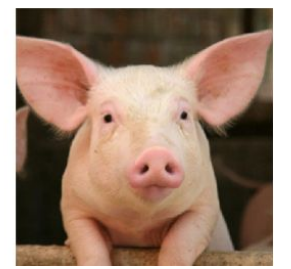

## **Concept Drift**

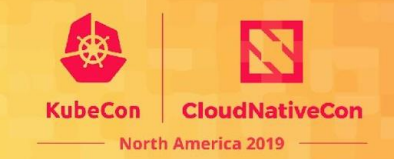

*Production data distribution != training distribution?*

*→ Concept Drift! Retrain!*

Need to track the right distributions:

- feature vs. instance level
- continuous vs. discrete
- online vs. offline training data
- track streaming number of outliers

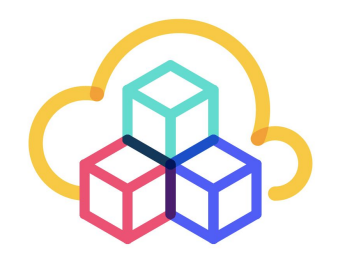

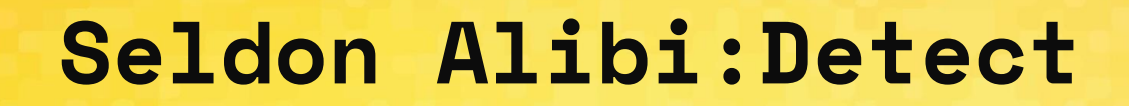

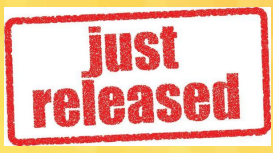

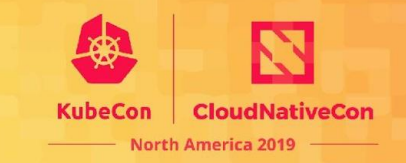

### **<https://github.com/SeldonIO/alibi-detect>**

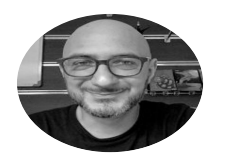

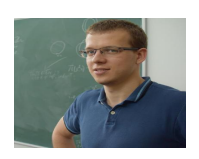

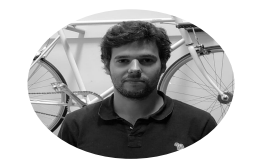

Giovanni Vacanti Janis Klaise Arnaud Van Looveren Alexandru Coca

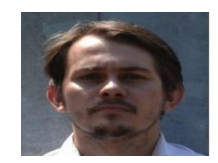

State of the art implementations:

- Outlier Detection
- Adversarial Detection
- Concept Drift (roadmap)

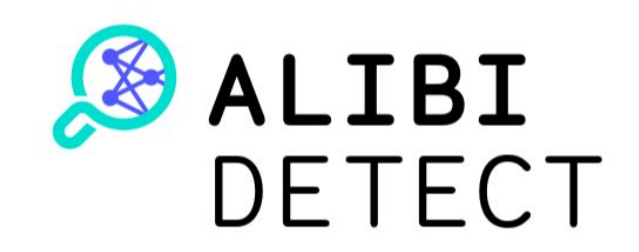

#### **Outlier Detection Demo**

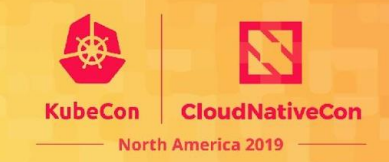

#### **KFServing CIFAR10 Model with Alibi:Detect VAE Outlier Detector**

**[https://github.com/SeldonIO/alibi-detect/tree/master/integrations/samples/kfserving/od-cifae10](https://github.com/SeldonIO/alibi-detect/tree/master/integrations/samples/kfserving/od-cifar10)**

#### *Outlier image and heatmap of VAE outlier score per RGB channel*

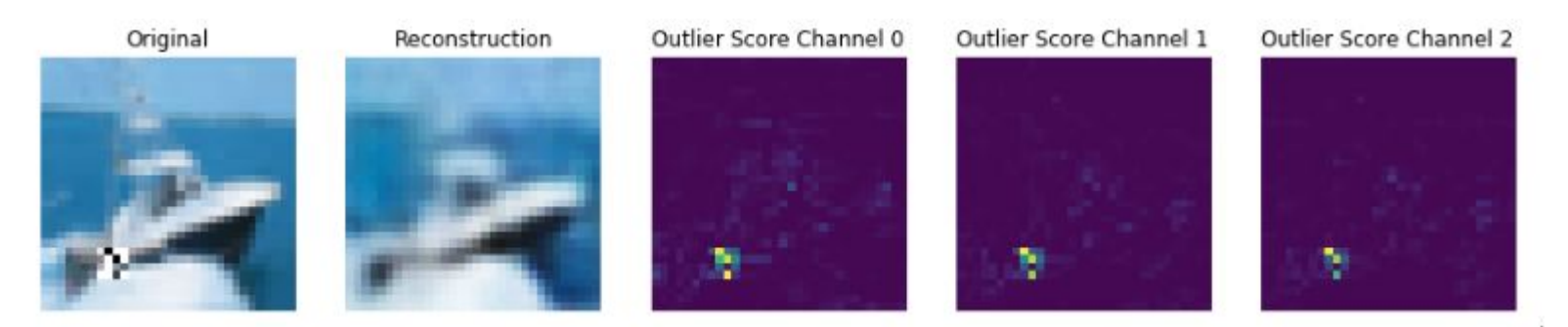

#### **Outlier Detection on CIFAR10**

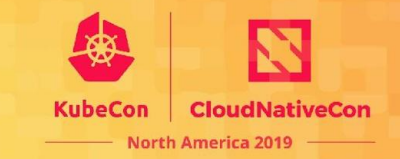

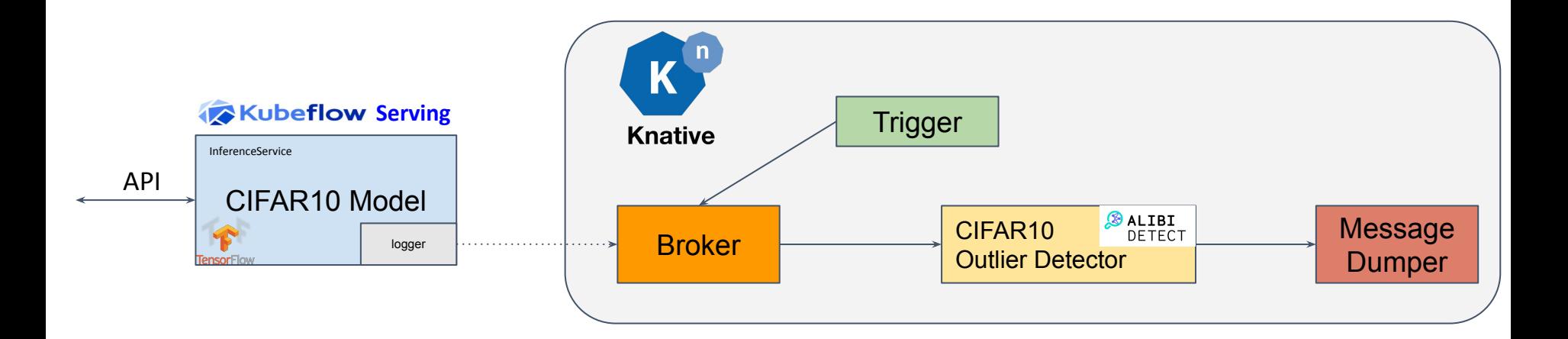

#### **Adversarial Detection Demos**

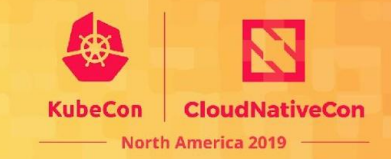

#### **KFServing MNIST Model with Alibi:Detect VAE Adversarial Detector**

**[https://github.com/SeldonIO/alibi-detect/tree/master/integrations/s](https://github.com/SeldonIO/alibi-detect/tree/master/integrations/samples/kfserving/ad-mnist) [amples/kfserving/ad-mnist](https://github.com/SeldonIO/alibi-detect/tree/master/integrations/samples/kfserving/ad-mnist)**

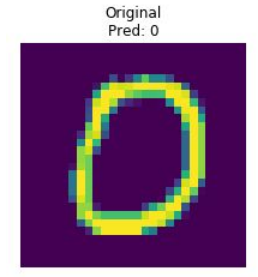

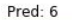

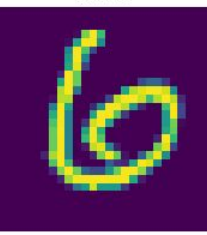

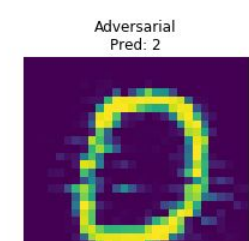

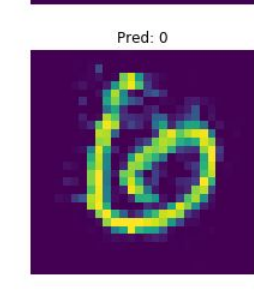

#### **KFServing Traffic Signs Model with Alibi:Detect VAE Adversarial Detector**

**[https://github.com/SeldonIO/alibi-detect/tree/master/integrations/s](https://github.com/SeldonIO/alibi-detect/tree/master/integrations/samples/kfserving/ad-signs) [amples/kfserving/ad-signs](https://github.com/SeldonIO/alibi-detect/tree/master/integrations/samples/kfserving/ad-signs)**

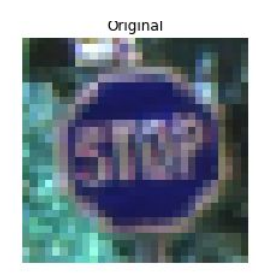

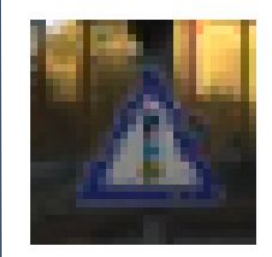

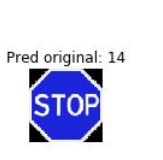

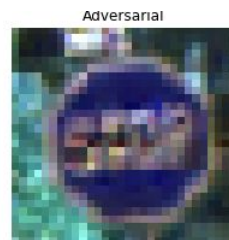

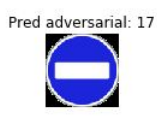

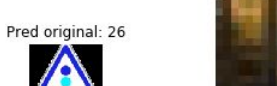

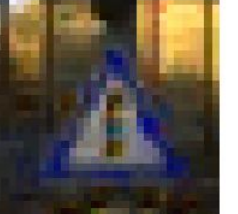

Pred adversarial: 18

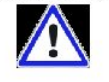

#### **Adversarial Detection on Traffic Signs**

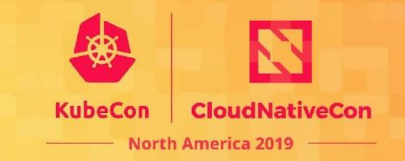

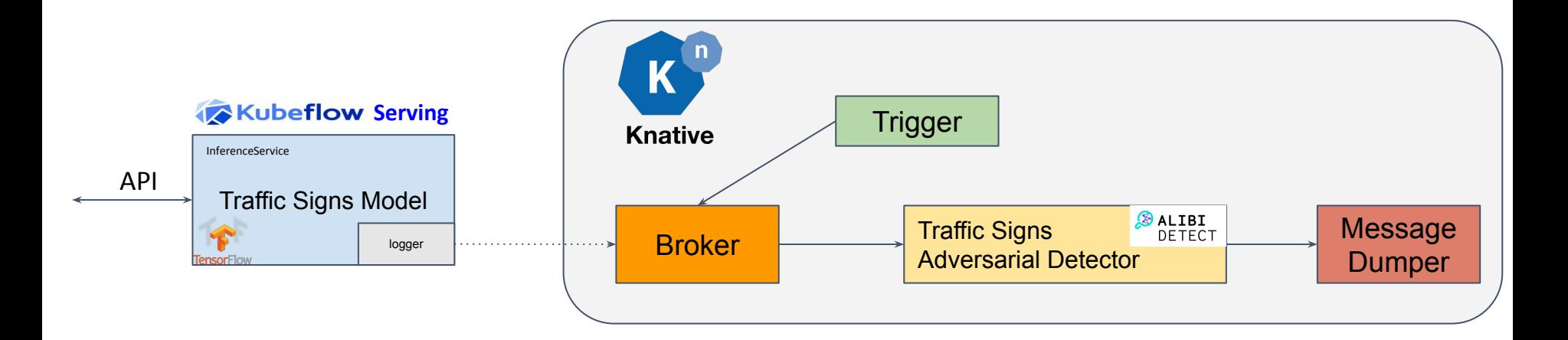

### **Adversarial Attack, Detection and Defense Mechanisms: Resources**

### Adversarial Robustness 360  $\overline{\triangleright}$  (ART)

https://github.com/IBM/adversarial-robustness-toolbox

ART is a library dedicated to adversarial machine learning. Its purpose is to allow rapid crafting and analysis of **attack, defense and detection methods** for machine learning models. Applicable domains include finance, self driving vehicles etc.

The Adversarial Robustness Toolbox provides an implementation for many state-of-the-art methods for attacking and defending classifiers.

#### **Toolbox: Attacks, defenses, and metrics**

Evasion attacks Defense methods Detection methods Robustness metrics

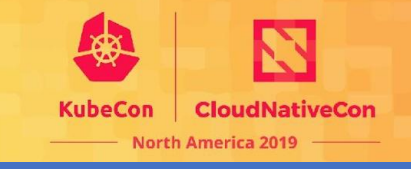

**ART**

#### **ADVERSARIAL ROBUSTNESS TOOLBOX** (ART)

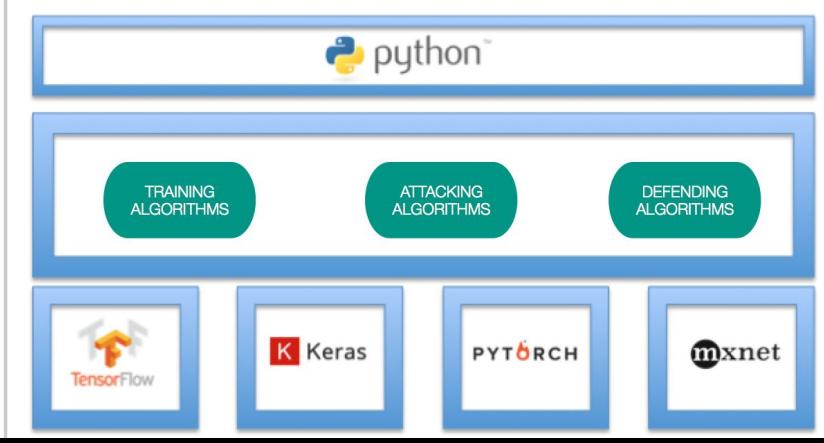

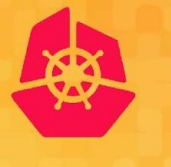

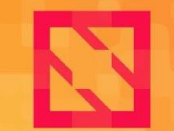

**KubeCon** 

**CloudNativeCon** 

**North America 2019** 

## *Summary and Roadmap*

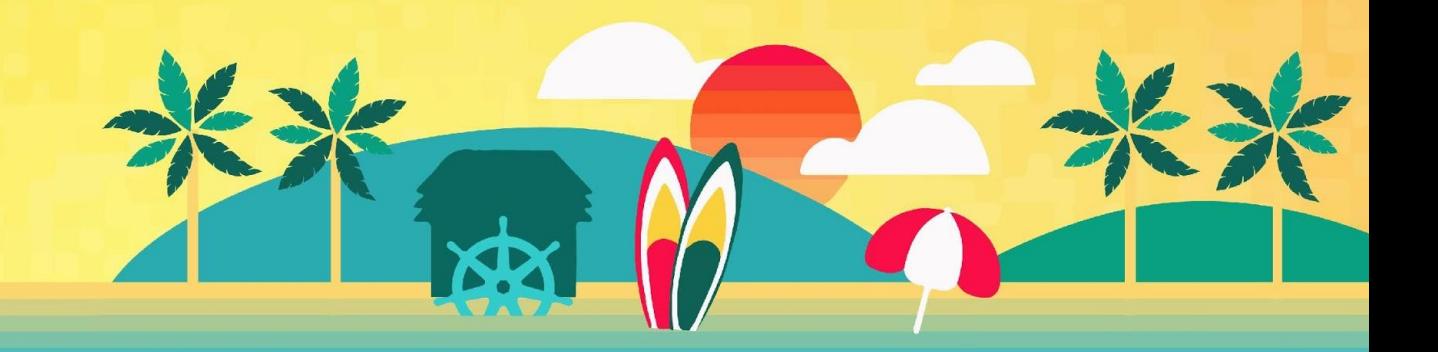

#### **Production ML Architecture**

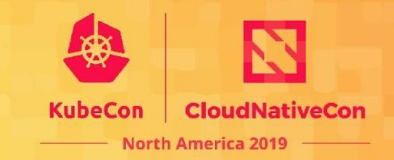

**Concept Drift** 

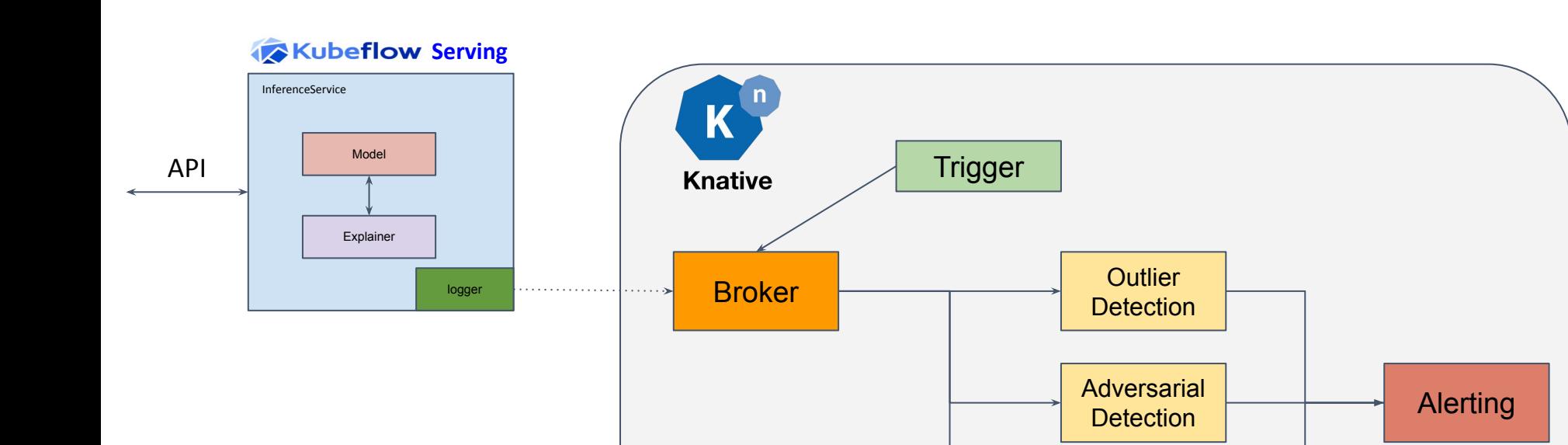

### **Open Source Projects**

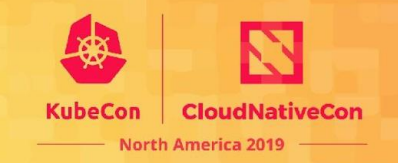

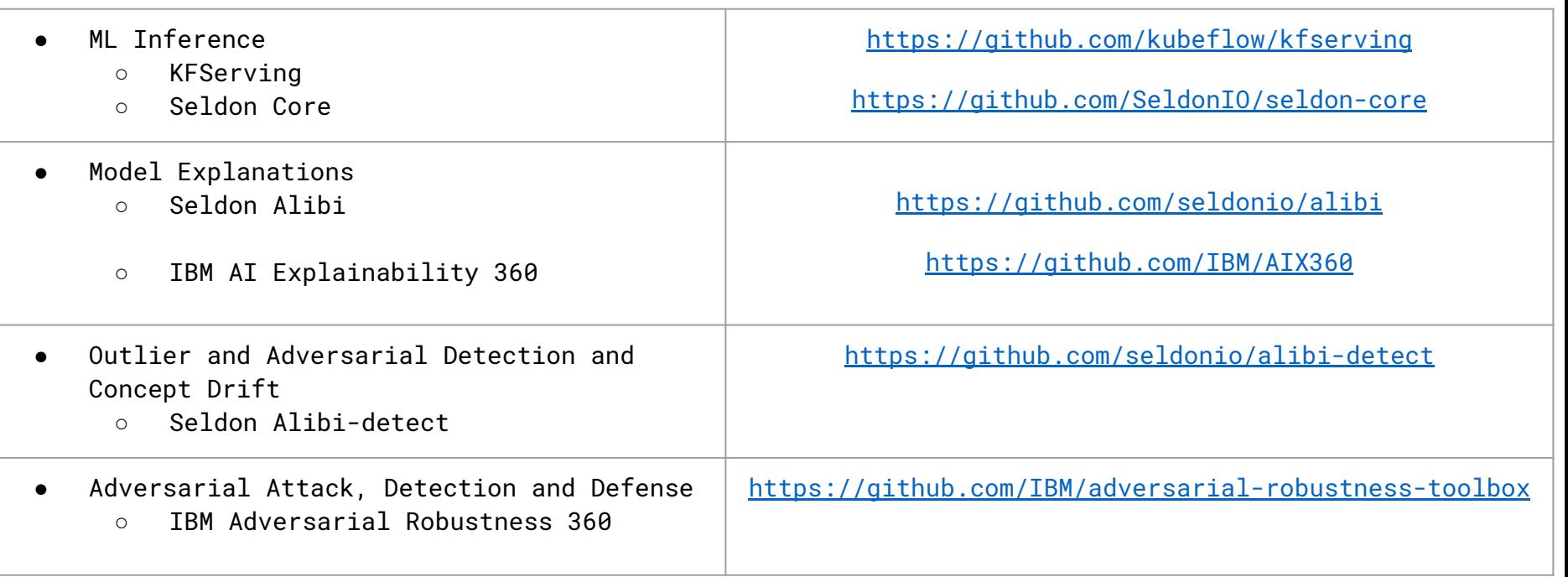

# **Related Tech Kubecon Talks**

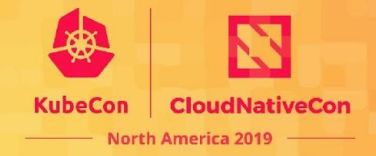

Tuesday, November 19 · 2:25pm - 3:00pm

Introducing KFServing: Serverless Model Serving on Kubernetes - Ellis Bigelow, Google & Dan Sun, Bloomberg

Wednesday, November 20 · 5:20pm - 5:55pm

Serverless Platform for Large Scale Mini-Apps: From Knative to Production - Yitao Dong &

Ke Wang, Ant Financial

Wednesday, November 20 . 11:50am - 12:25pm

From Brownfield to Greenfield: Istio Service Mesh Journey at Freddie Mac - Shriram

Rajagopalan, Tetrate & Lixun Qi, Freddie Mac

Thursday, November 21 . 10:55am - 12:25pm

CloudEvents - Intro, Deep-Dive and More! - Doug Davis, IBM